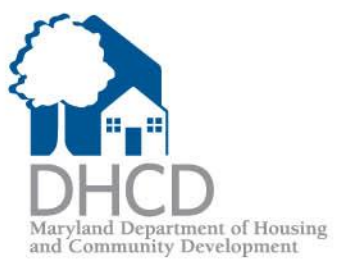

# Lender Online & EDOCS Guide

August 23, 2016

### **LENDER ON-LINE (LOL)**

**https://lol.dhcd.state.md.us**

**User ID/Password for LOL is given by the Lender Administrator for your company**

**Additionally, documents can be found at www.mmp.maryland.gov Go to: Manuals & Docs (no password is required)**

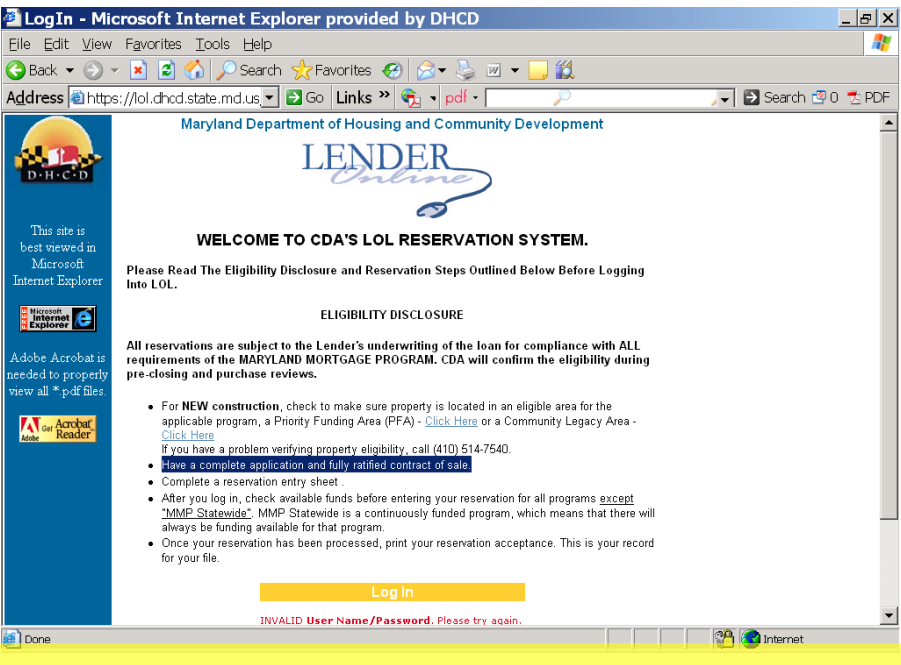

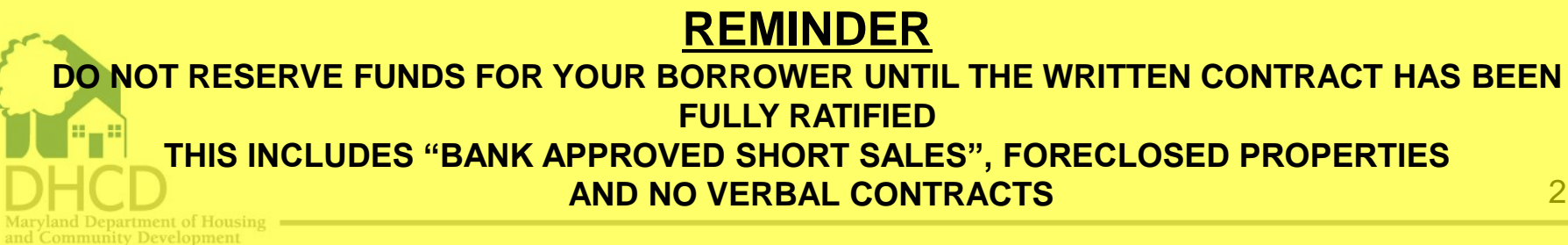

### Lender On Line (LOL)- Online Reservation System

- A secure website for MMP approved lenders to:
- Generate reservations for the first mortgage and second mortgage (DSELP/partner match programs)
	- All fields are required to be completed with and without an asterisk before clicking the "submit" button
- Get the latest updates on CDA rates & products
- Download the most recent CDA documents & manuals
- Check the status of submitted loans for Compliance & Master Servicer conditions
- Download: DPA and/or MCC Closing Packages

ommunity Development

• Pull reports: HFA Conditions/Exceptions & Master Servicer Conditions/Exceptions reports

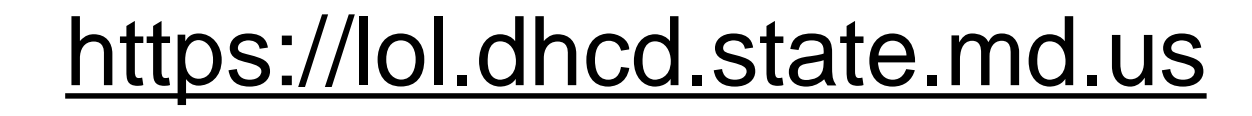

## LOL- New Reservation tab: 1<sup>st</sup> Mortgage

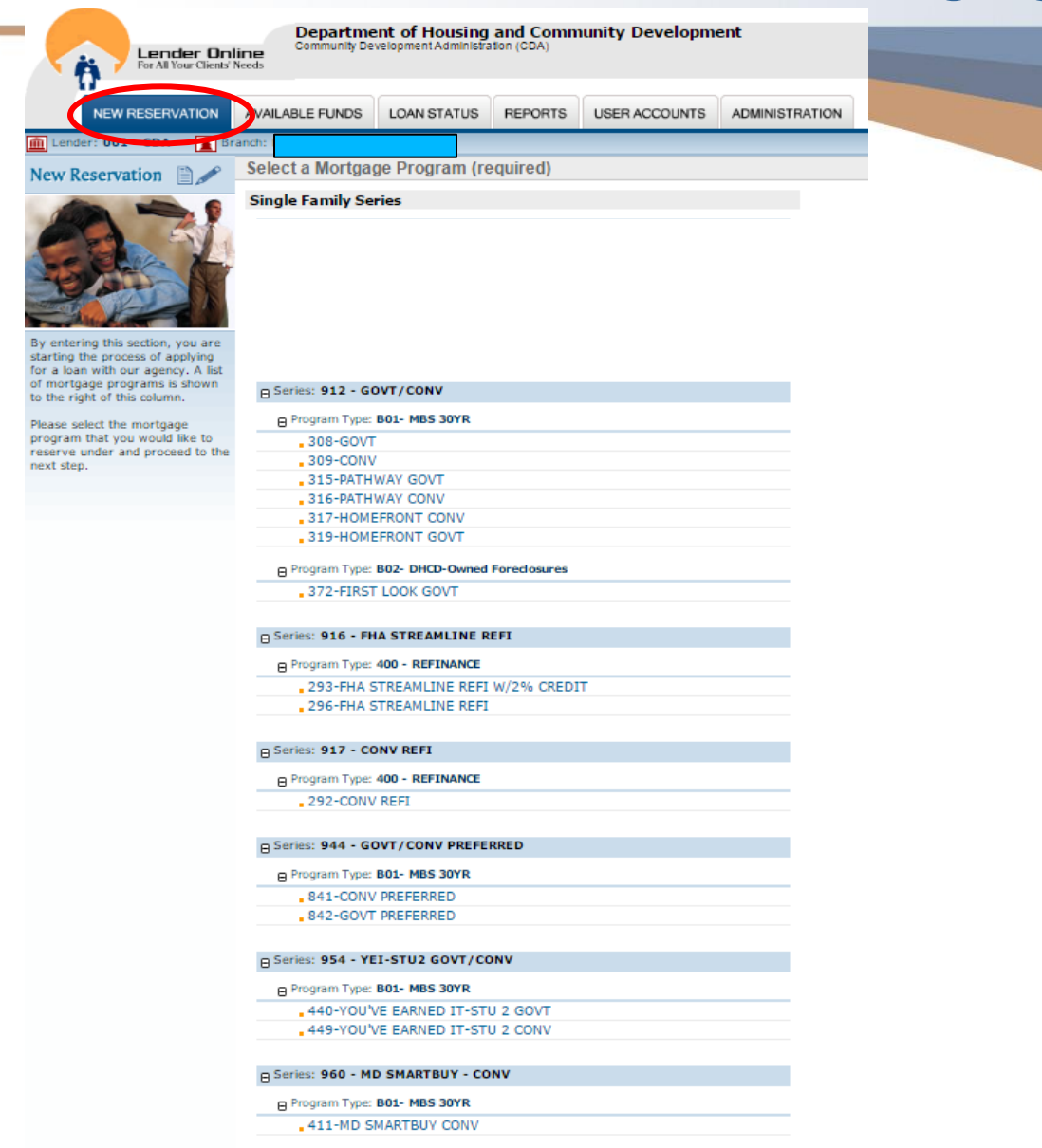

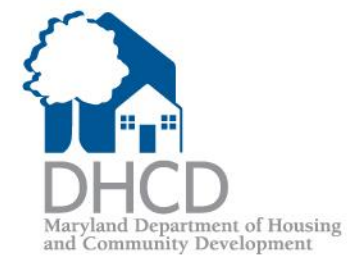

#### LOL- New Reservation tab: 1<sup>st</sup> Mortgage cont...

#### **Mortgage Credit Certificate**

G Series: 700 - MCC III ONLY

Program Type: B01- MBS 30YR

MCC only 601

G Series: 701 - MCC III

Program Type: B01-MBS 30YR

MCC+Conv 602

MCC+CONV PATHWAY- 637

MCC+Conv-Homefront 604

- MCC+Conv-Preferred 844
- MCC+Conv-You've Earned it-Stu 2Play 452
- $MCC+Govt$  605
- MCC+GOVT PATHWAY- 636
- MCC+Govt-Homefront 607
- MCC+Govt-Preferred 843

MCC+Govt-You've Earned It-Stu 2Play 444

#### $\Box$  Series: 899 - MCC REISSUES

#### Program Type: 400 - REFINANCE

- MCC+Refi-FHA Streamline 706
- MCC+Refi-FHA Streamline w/2% credit 703

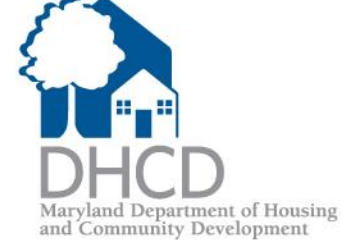

## Select a 2<sup>nd</sup> mortgage

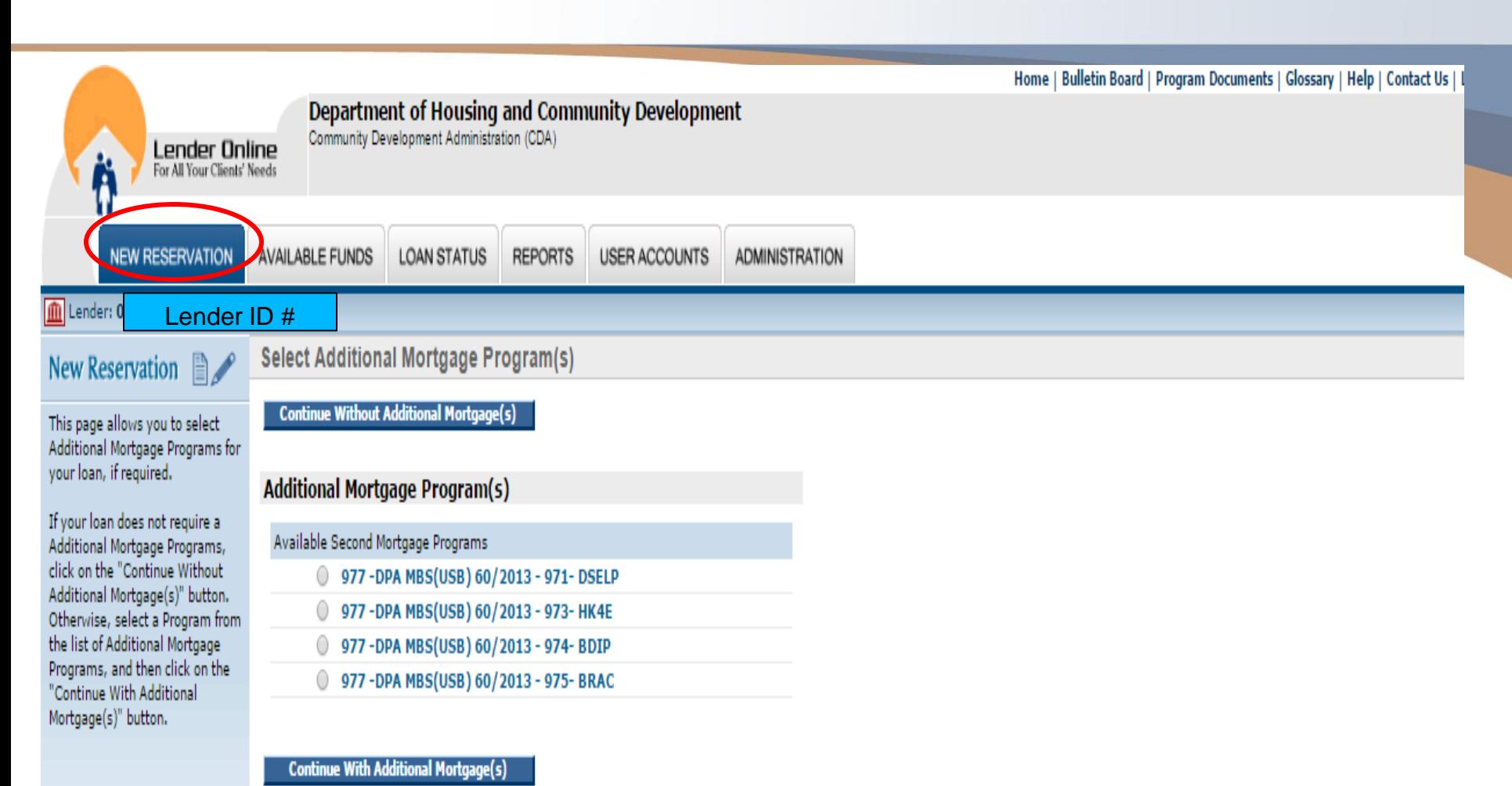

Maryland Department of Housing<br>and Community Development

## Select a 2<sup>nd</sup> mortgage

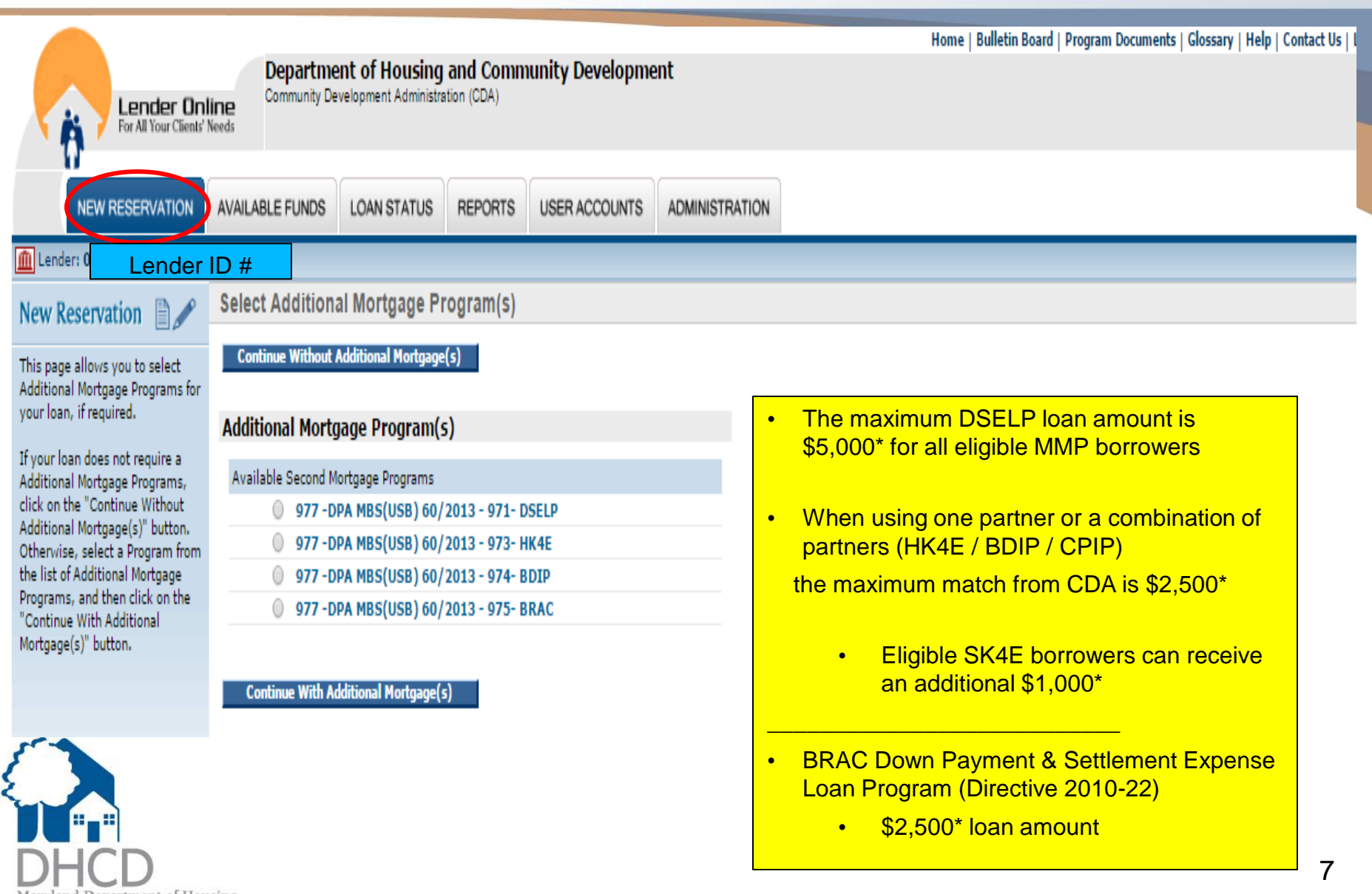

nd Department of Housing and Community Development

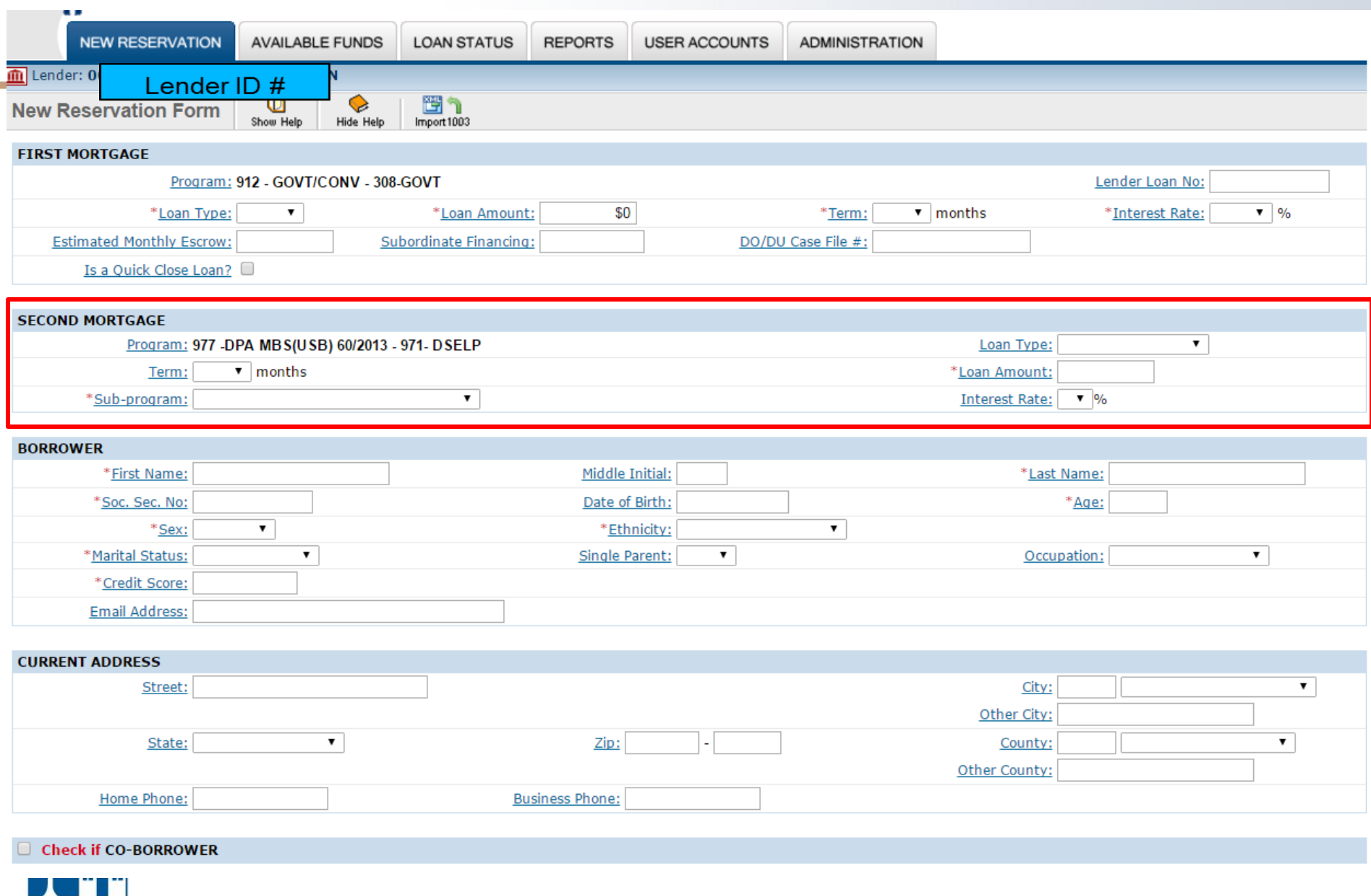

Maryland Department of Housing –<br>and Community Development

ı

#### Sub-Program Codes – 2nd Mortgage

Maryland Department of Housing<br>and Community Development

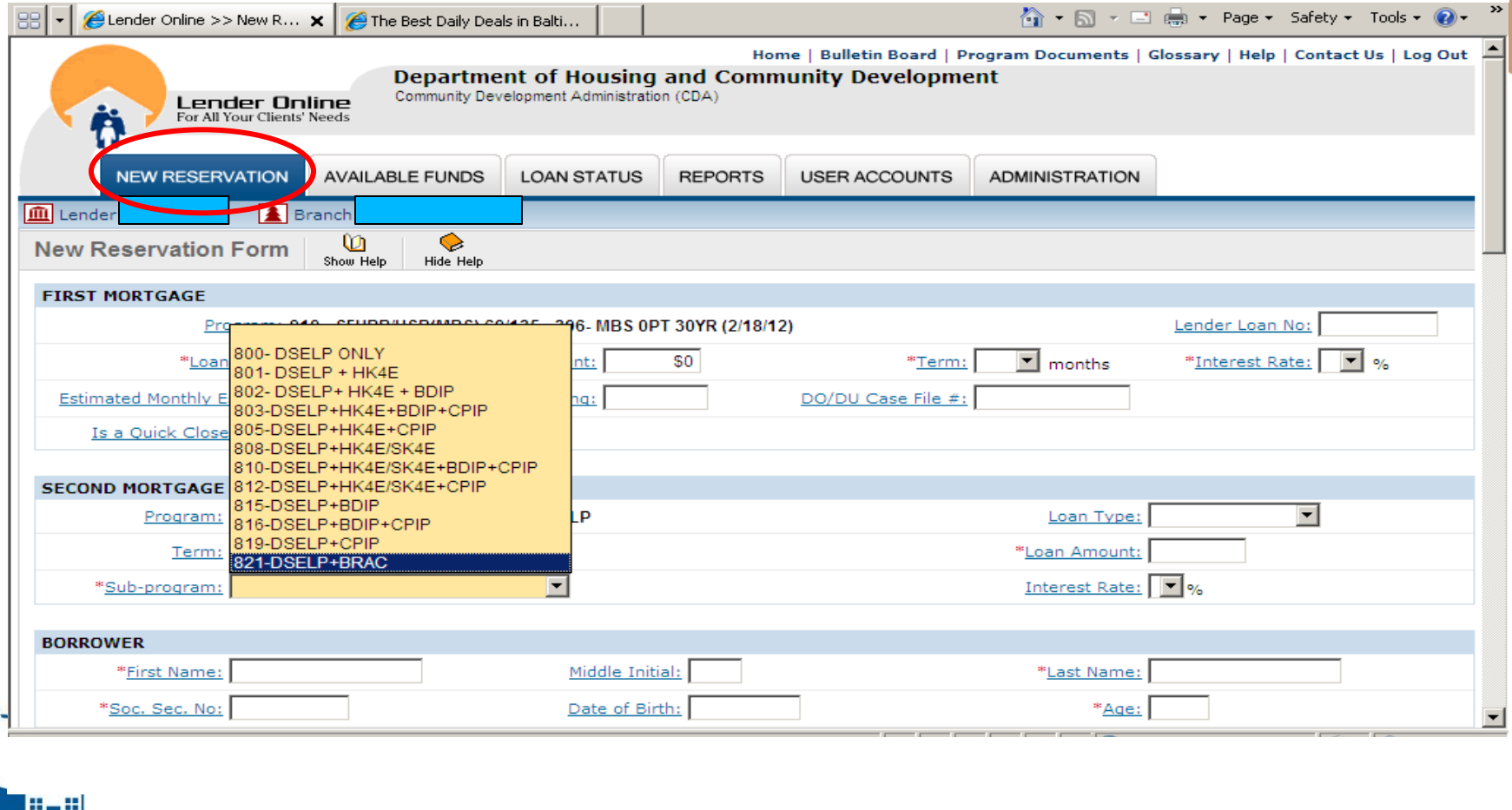

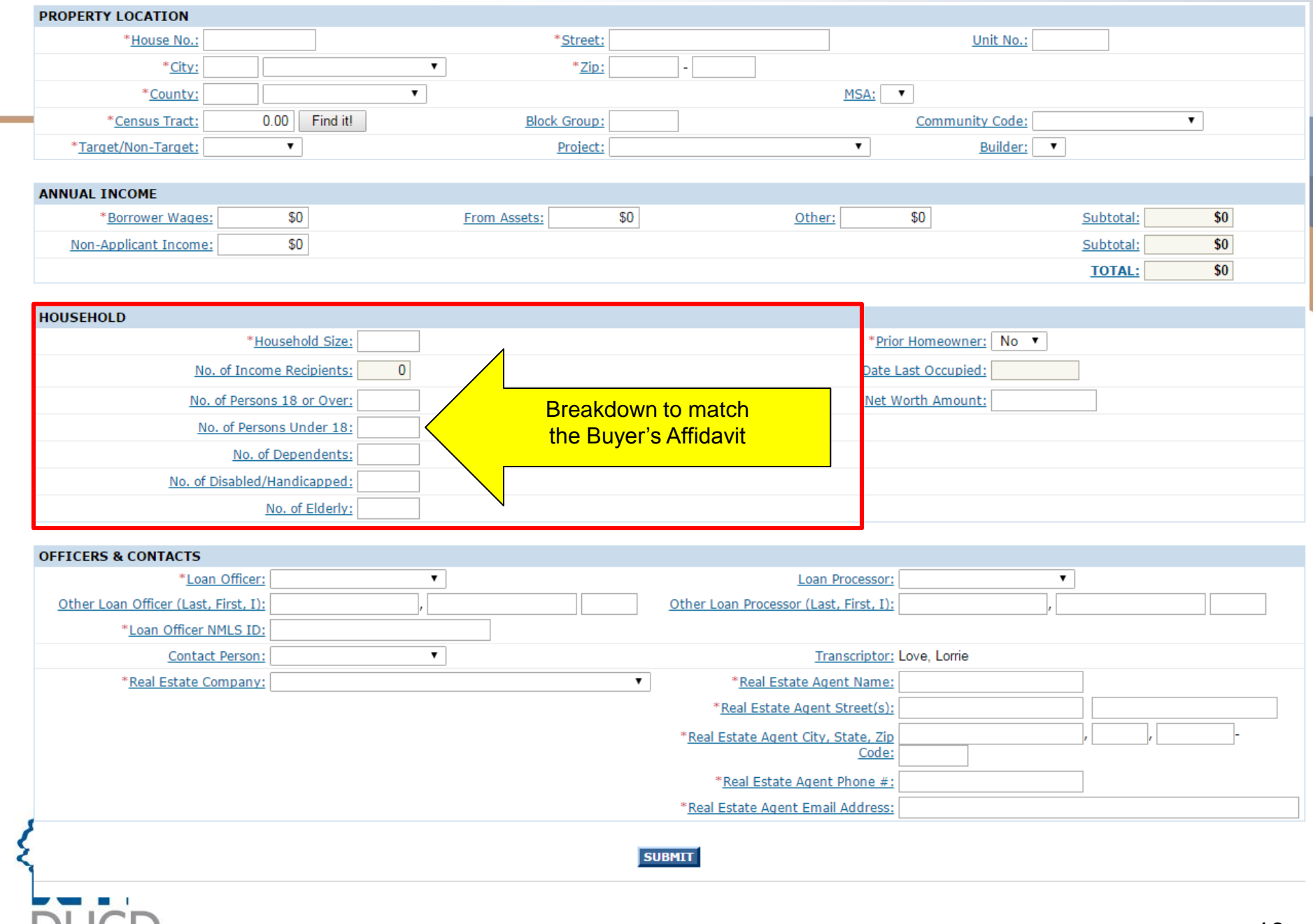

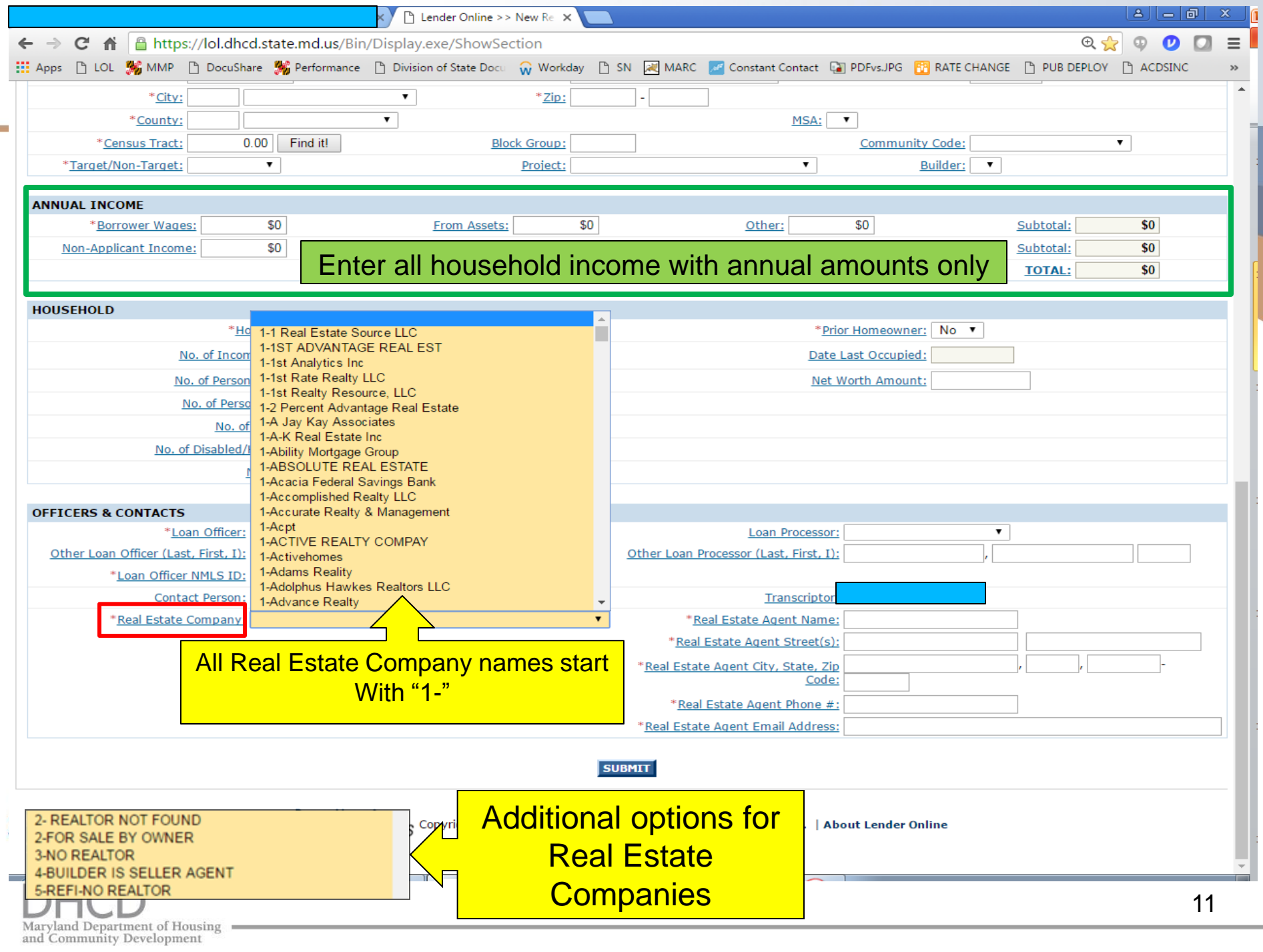

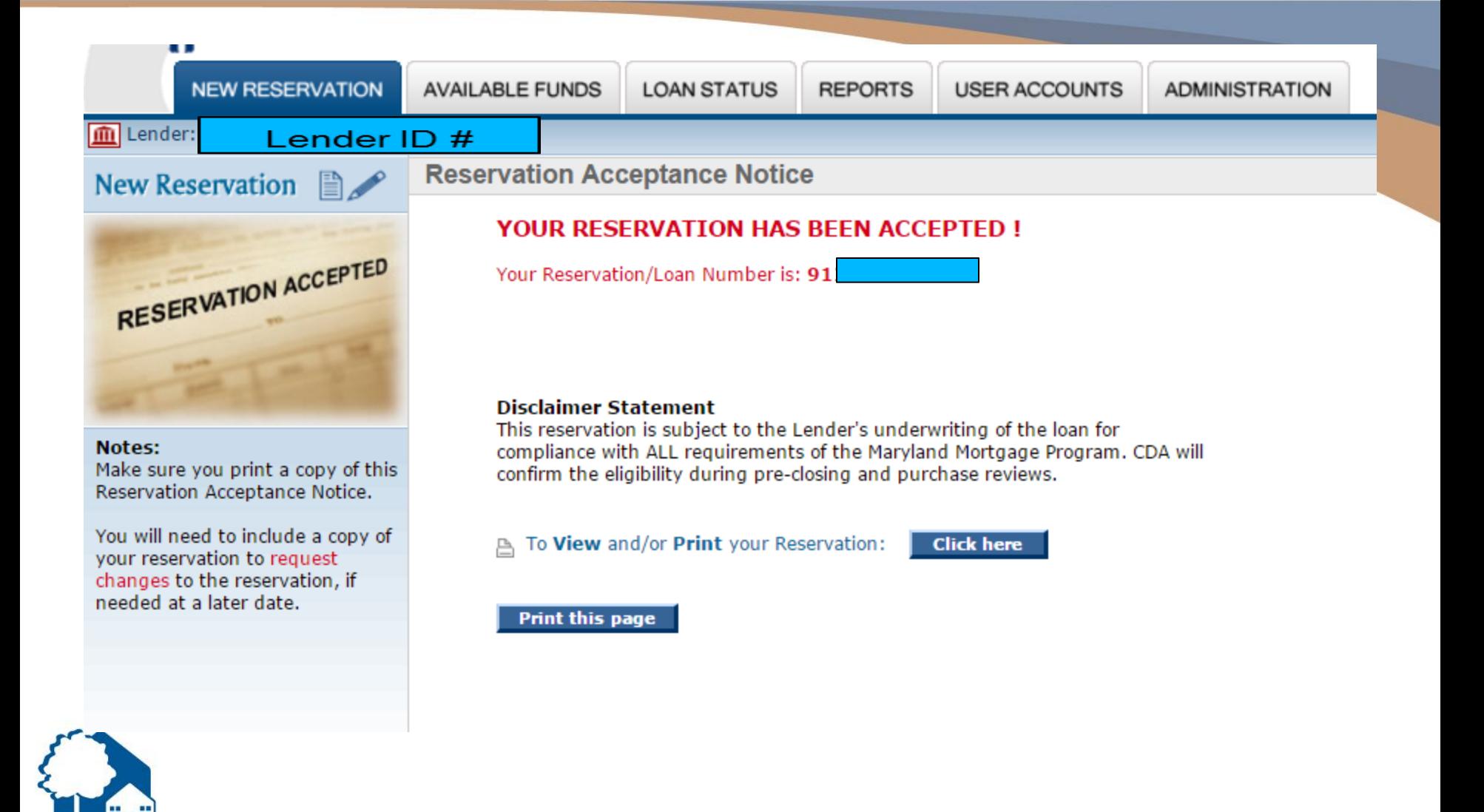

and Department of Housing and Community Development

## Reservation Accepted

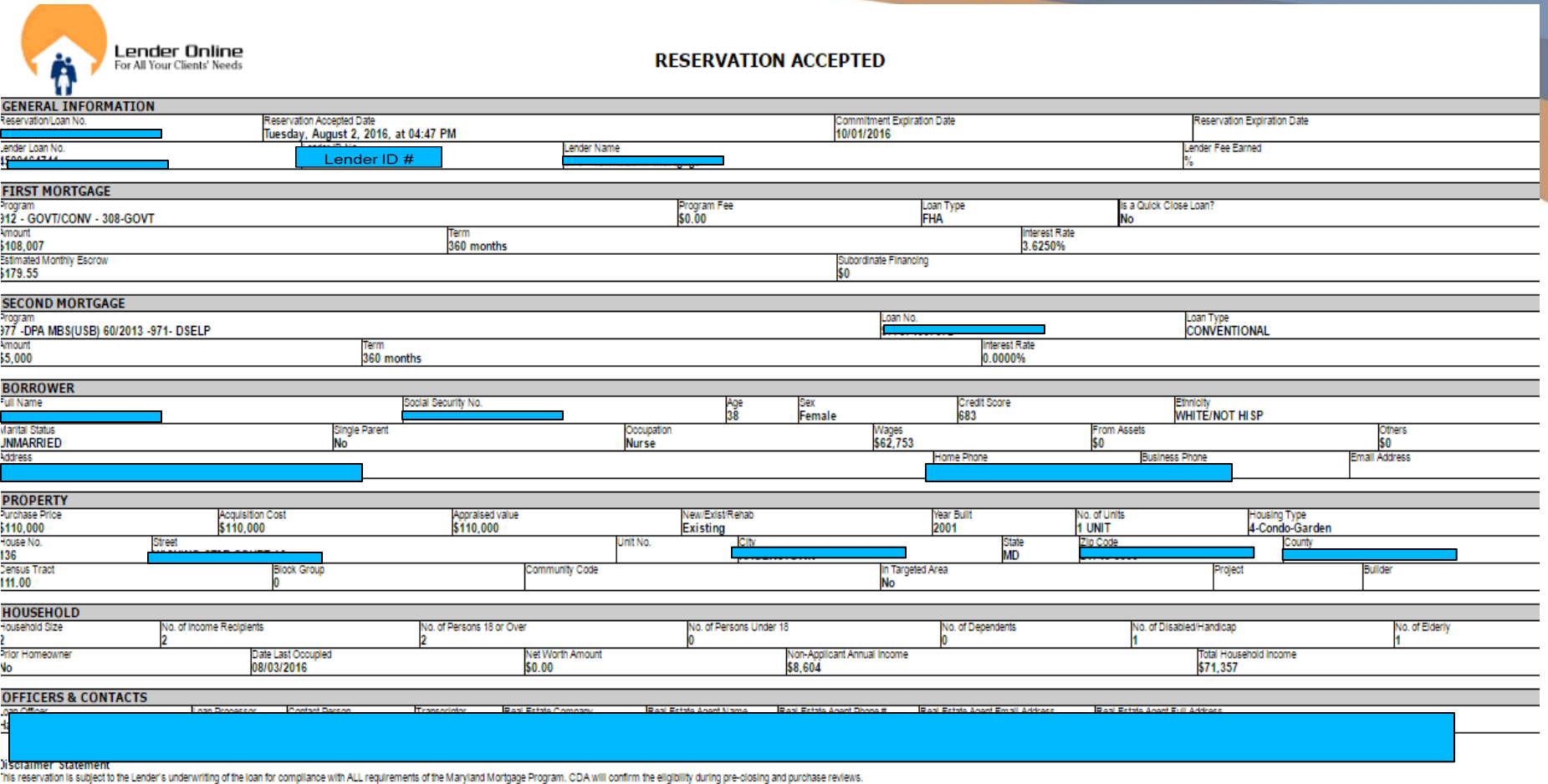

 $\epsilon$ c

## Attachment R – Lender Revisions

Email only to dedicated Attachment\_r\_mailbox.dhcd@maryland.gov

- Send all required supporting documentation with the Attachment R
- Rush faxes cannot always be accommodated
- 24 hour turnaround time (approval/denial)
	- Keep the approval email with the Attachment R, supporting documentation and place in the file sent to CDA

4pm daily cut-off

Lenders are required to notify CDA immediately if the reservation is cancelled or rejected

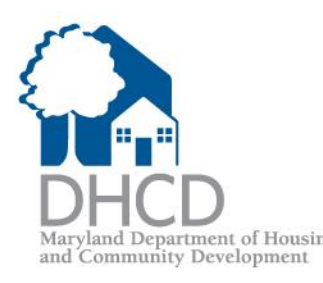

## Attachment R- Substituting Property

Include all of the following documentation with the Attachment R:

- A release from the previous contract
- A copy of the new executed contract
- Documentation concerning the reason for substitution
	- ex. failed home inspection

Community Development

#### *Unacceptable reasons for substitution:*

- Lender reserved the reservation prior to ratified contract
- Lender thought the verbal contract was written
- Lender thought the bank would approve the Short Sale/Foreclosure

**Borrower wants to buy a different property** 

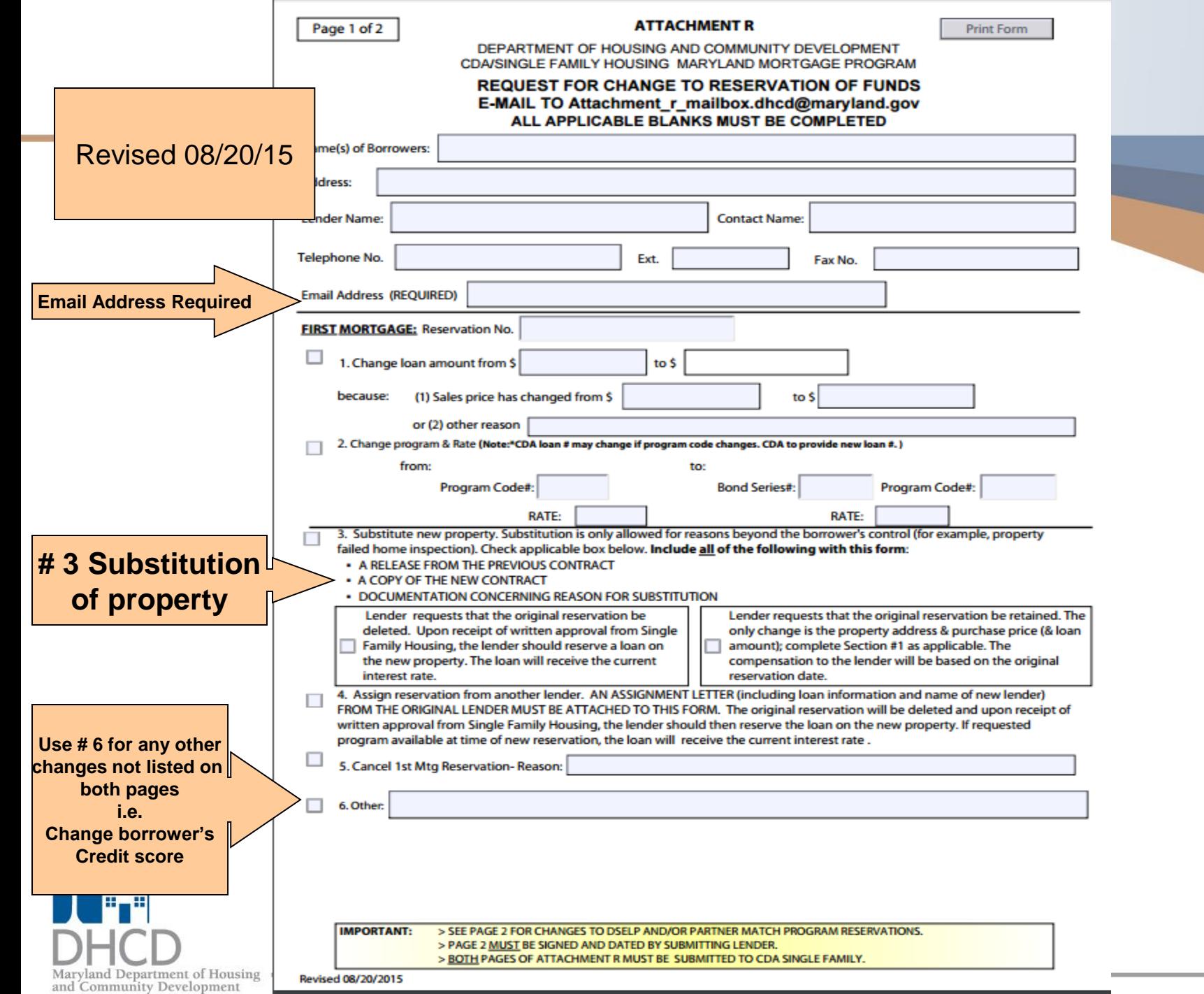

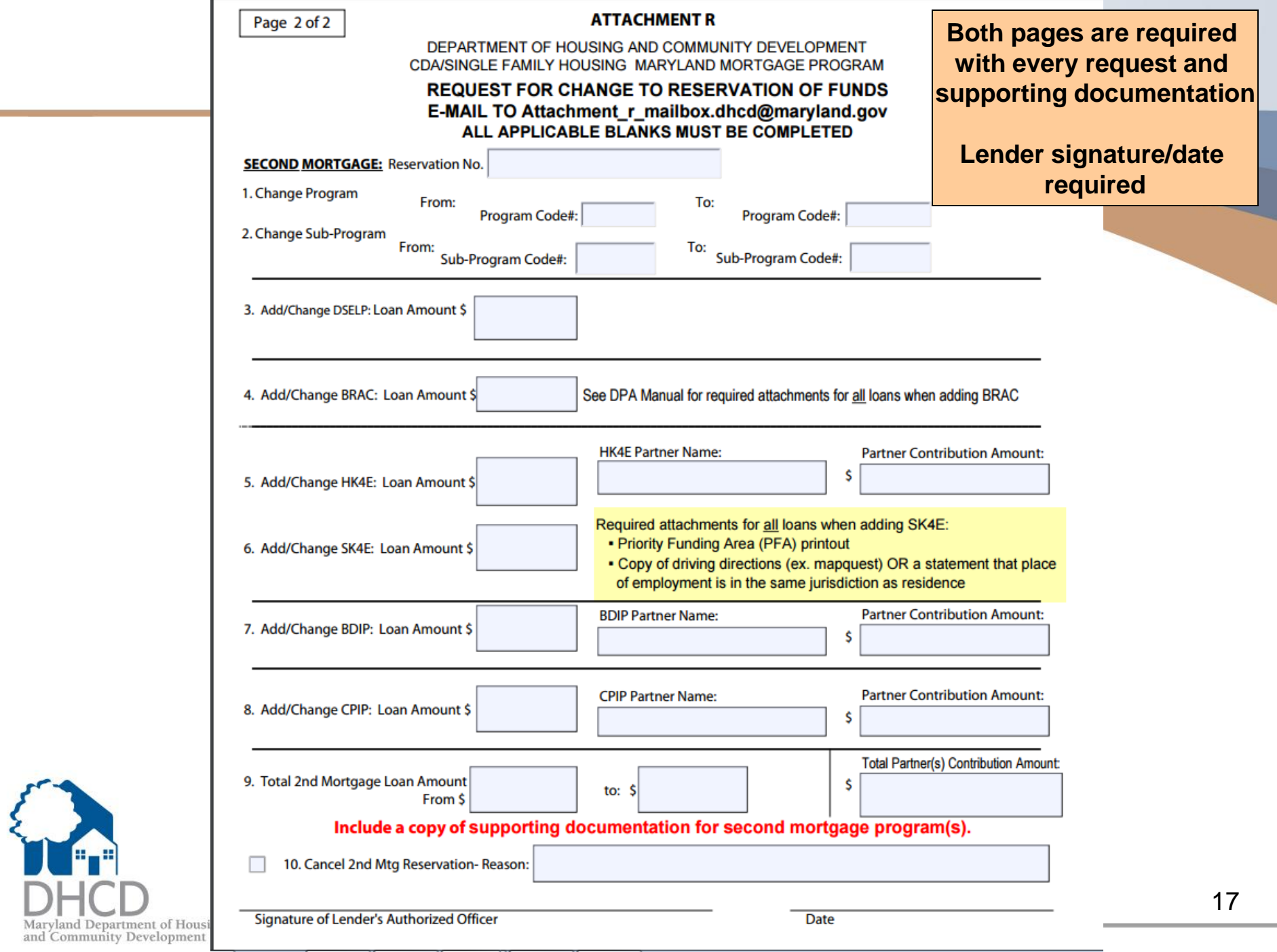

the control of the control of the

## **Loan Status Tab**

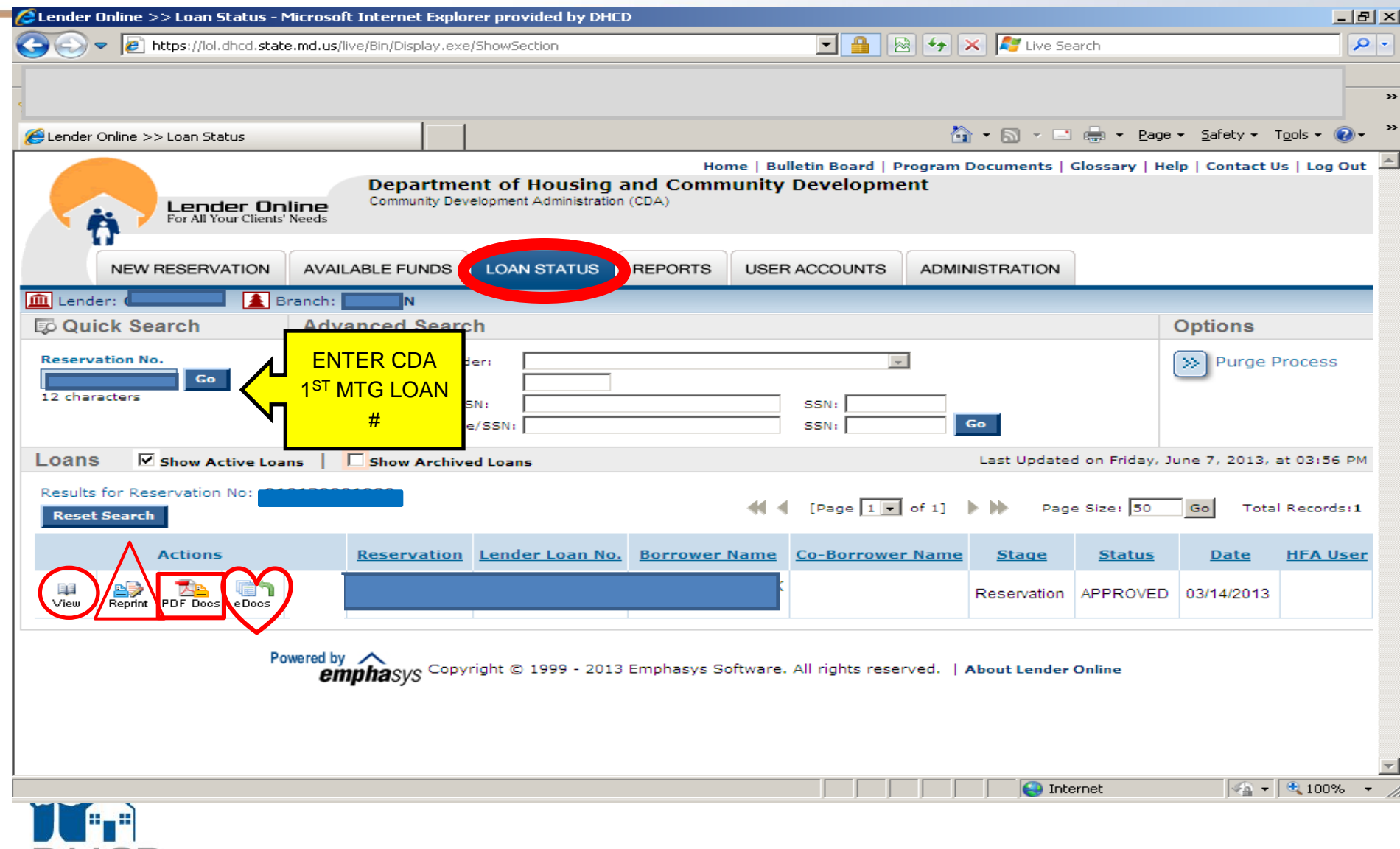

Maryland Department of Housing<br>and Community Development

18

## VIEW

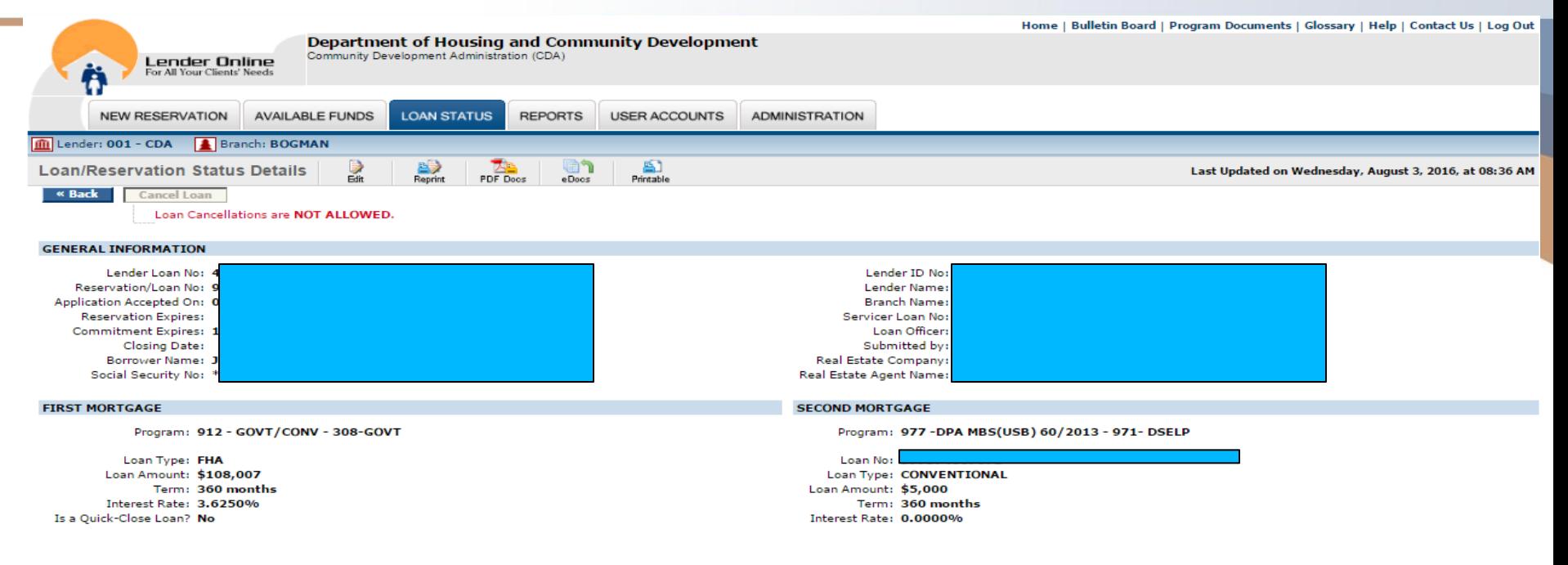

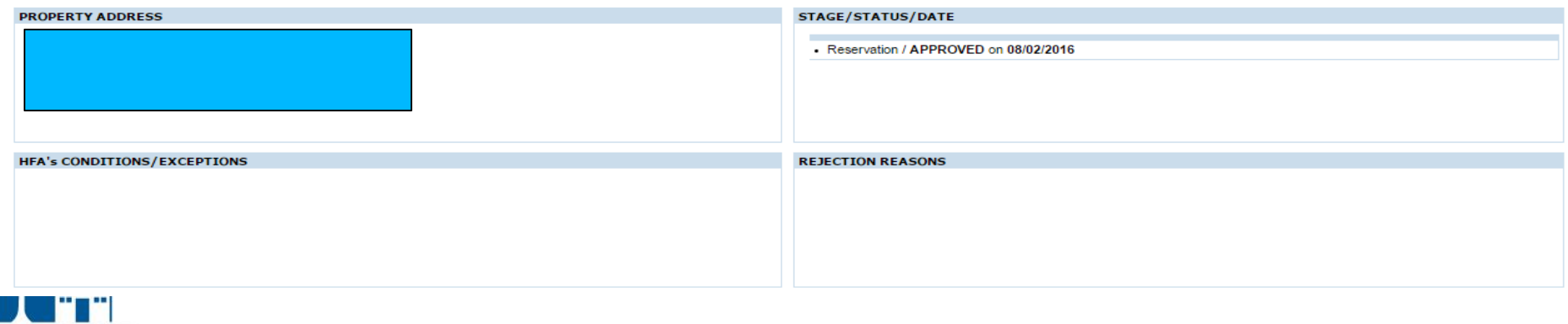

Maryland Department of Housing and Community Development

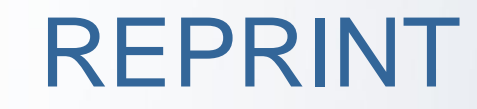

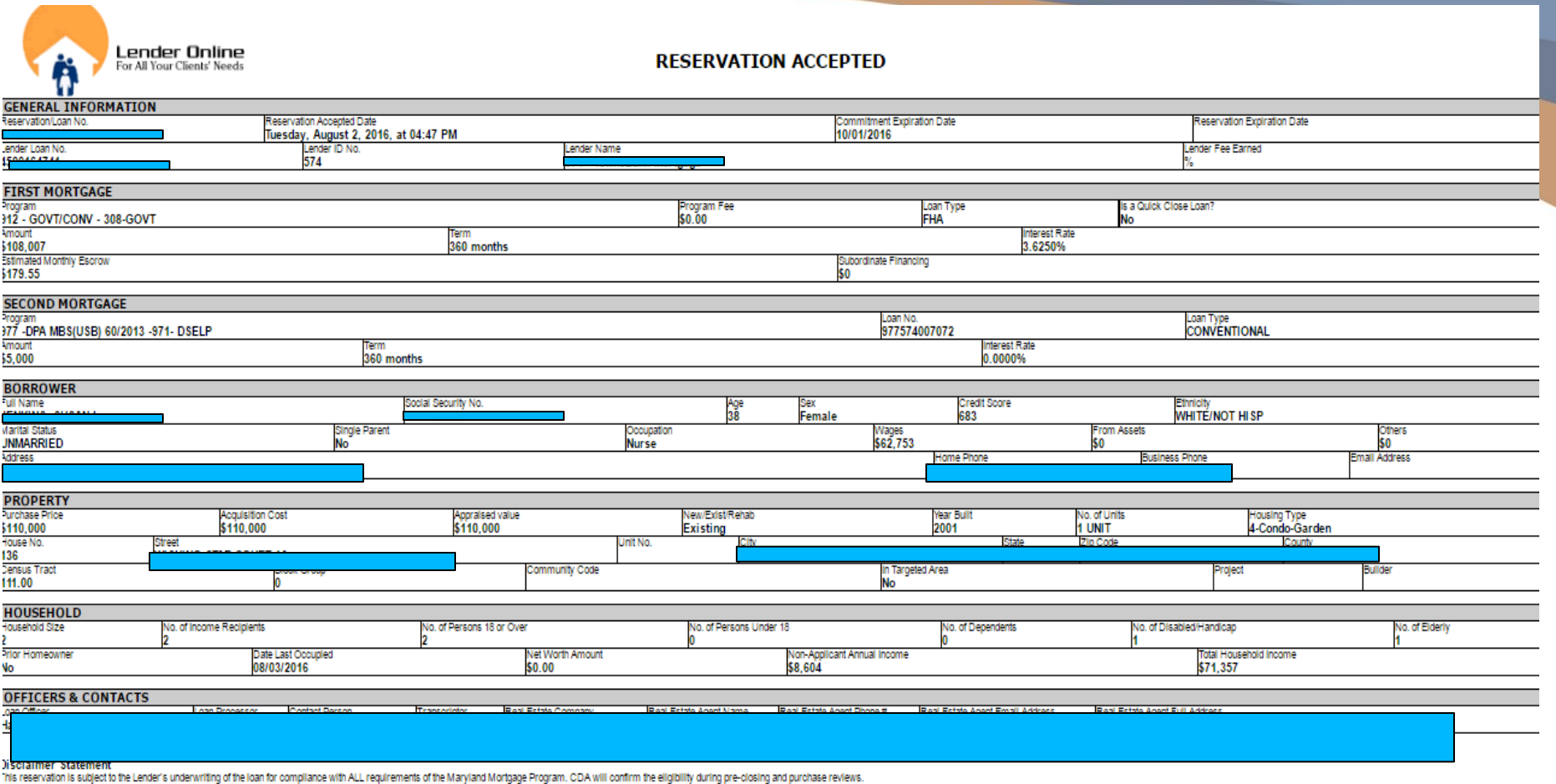

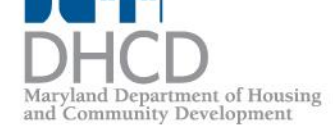

 $\overline{\phantom{a}}$  $\blacksquare$ 

## PDF DOCS

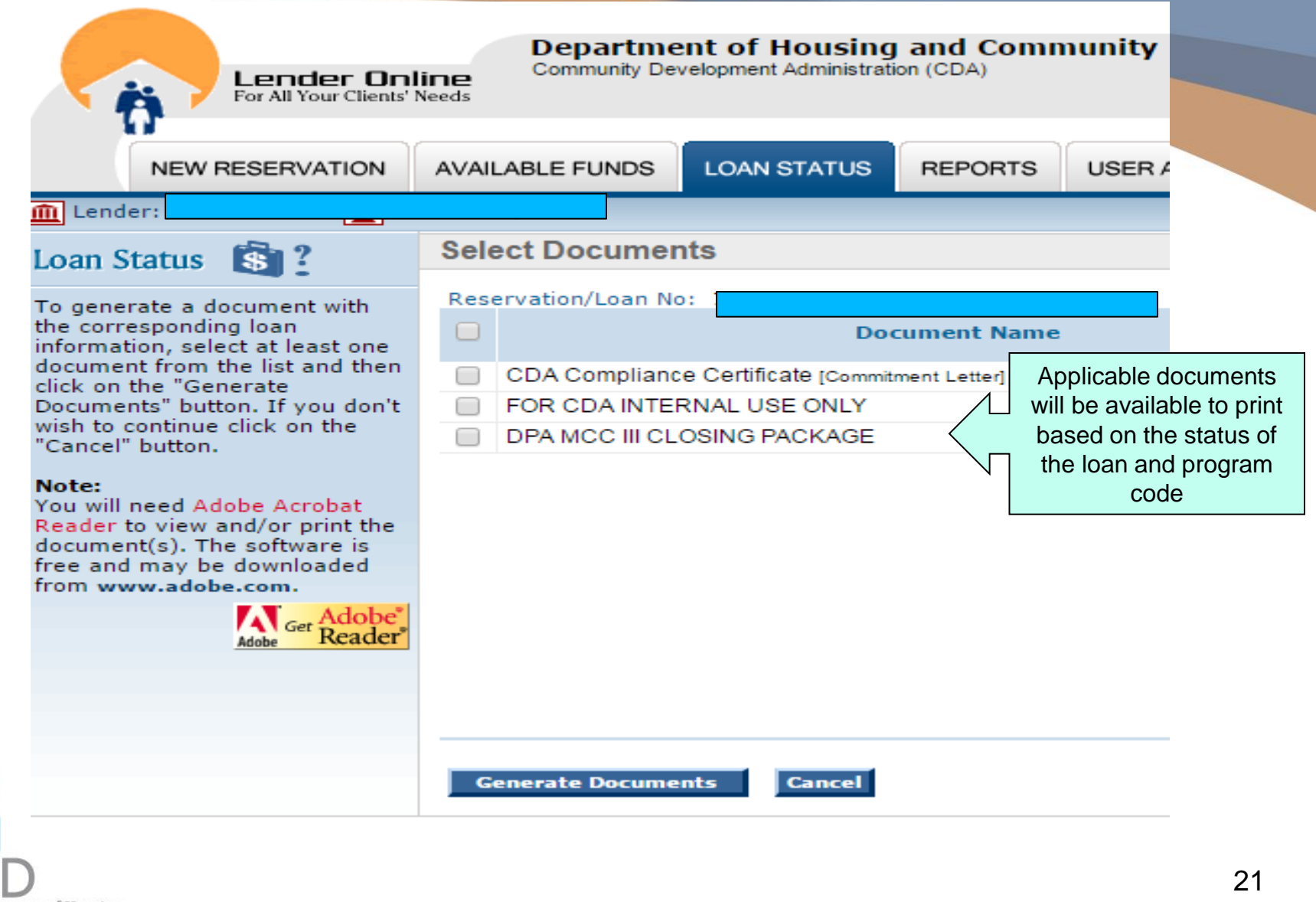

Maryland Department of Housing =<br>and Community Development

# **EDOCS**

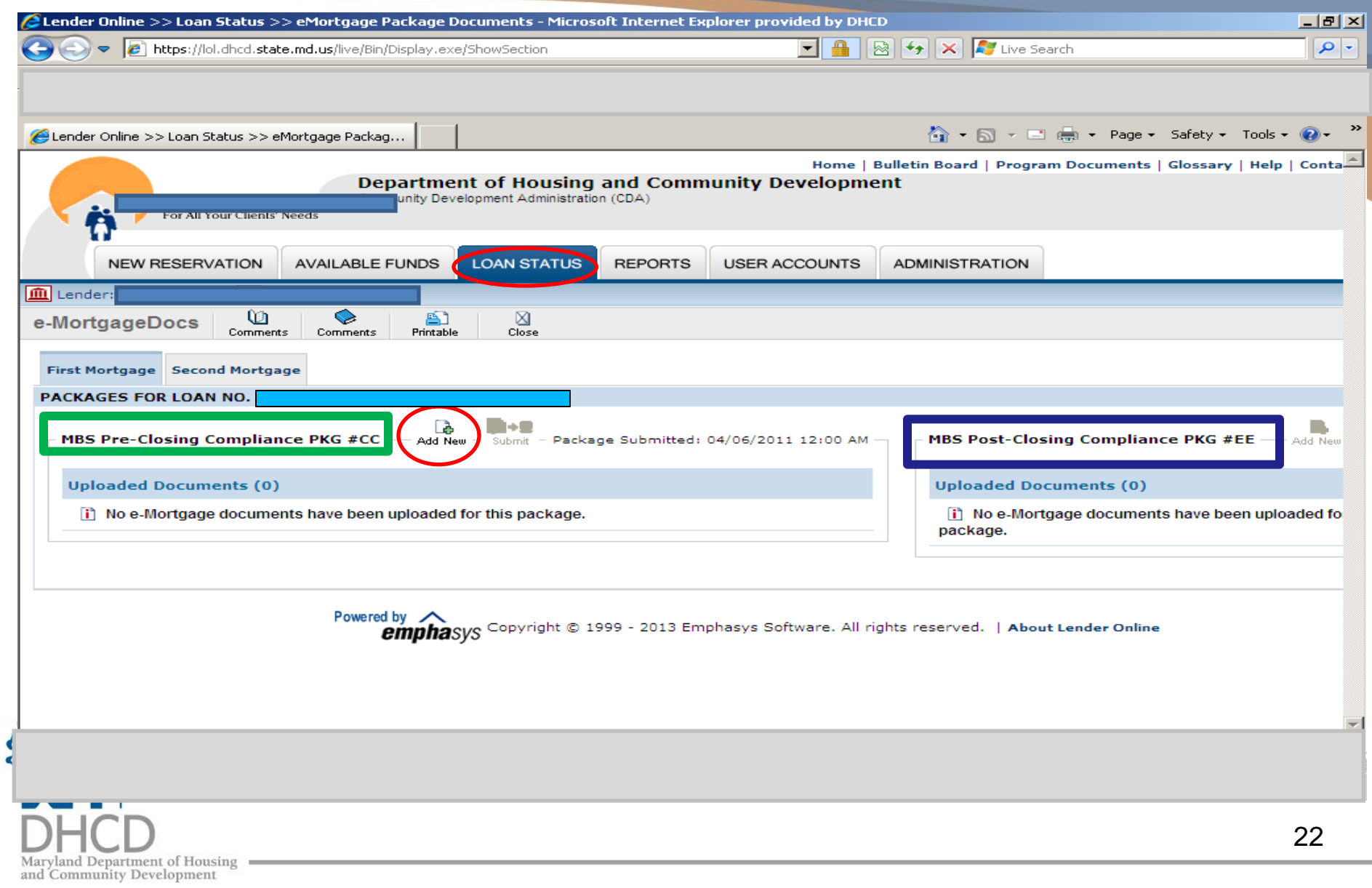

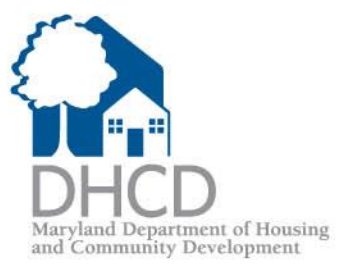

# **EDOCS**

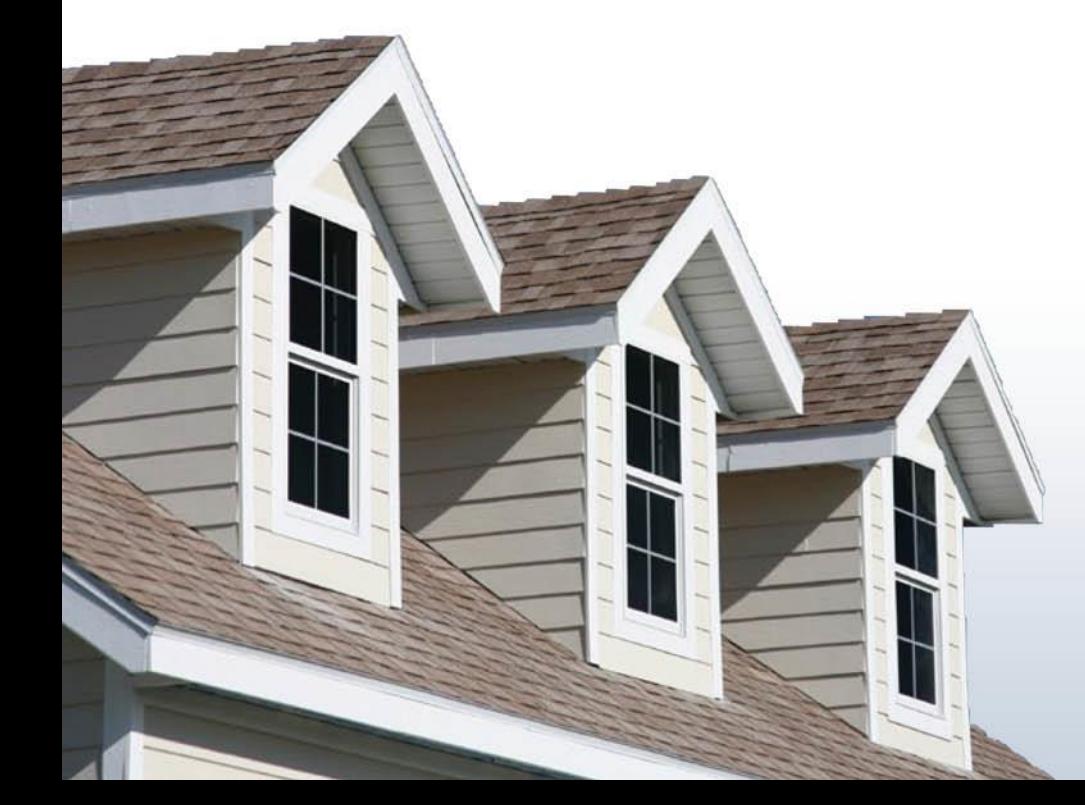

New Process for Submitting Compliance Files & Conditions for EDOCS

- **LOANS (1ST & 2ND, PRE & POST) MUST BE SUBMITTED IN THE ORDER OUTLINED ON THE APPLICABLE CHECKLIST(S)**
- **SUBMIT ONLY DOCUMENTS REQUIRED PER EACH CHECKLIST(S)**
	- **FILES SUBMITTED OUT OF ORDER OR CONTAINING NON-REQUIRED DOCUMENTS MAY RESULT IN THE FILE BEING DELETED FROM EDOCS. (LENDER WILL HAVE TO RE-SUBMIT THE FILE)**

#### **SUBMITTING EDOCS FILES (COMPLIANCE PRE/POST)**

- **upload to Lender-on-Line (LOL) EDOCS**
- **(24-48 hour turnaround time / noon daily cut-off)**

#### **EDOC Compliance Conditions**

Community Development

• **upload to Lender-on-Line (LOL) EDOCS** (24-48 hour turnaround time / 4pm daily cut-off)

## New Conditions for EDOCS Loans

• SUBMIT CONDITIONS TO LOL EDOCS FOR REVIEW

• CDA INTERNAL CONDITIONS-CDA U/W TO COMPLETE WORKSHEET

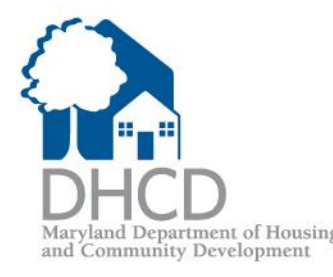

## LENDER-ON-LINE EDOCS INSTRUCTIONS

Maryland Department of Housing and Community Development

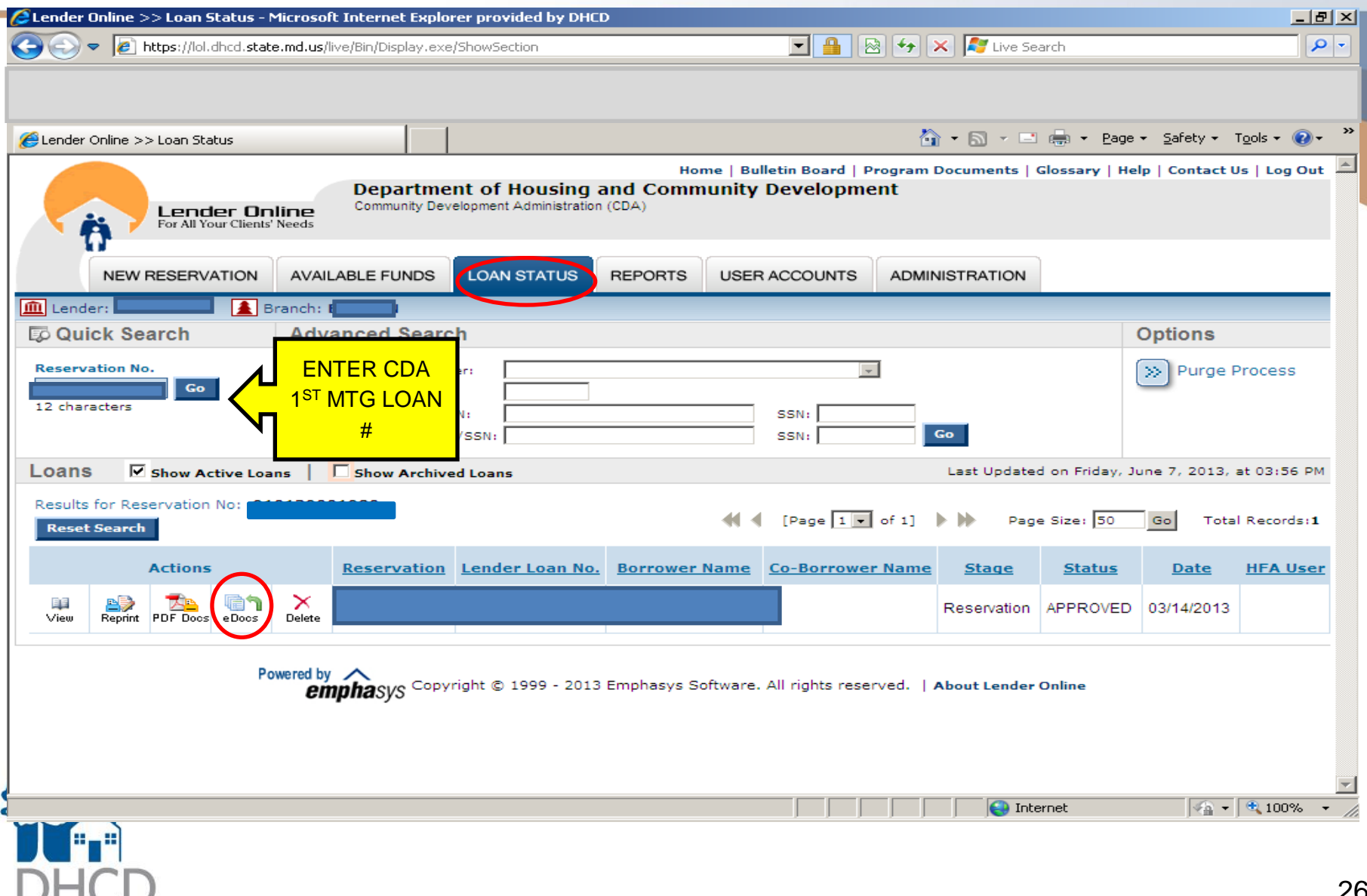

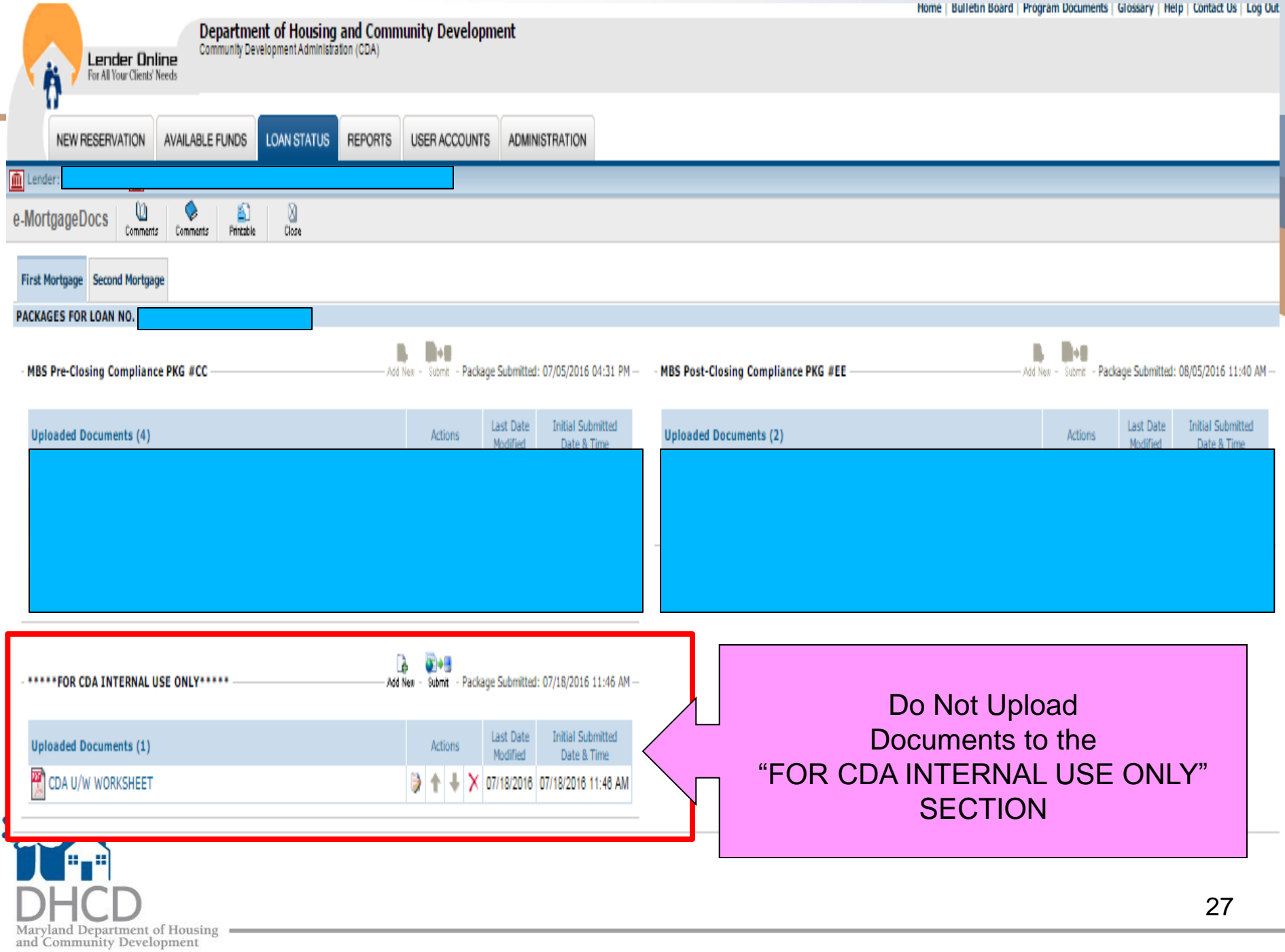

a a

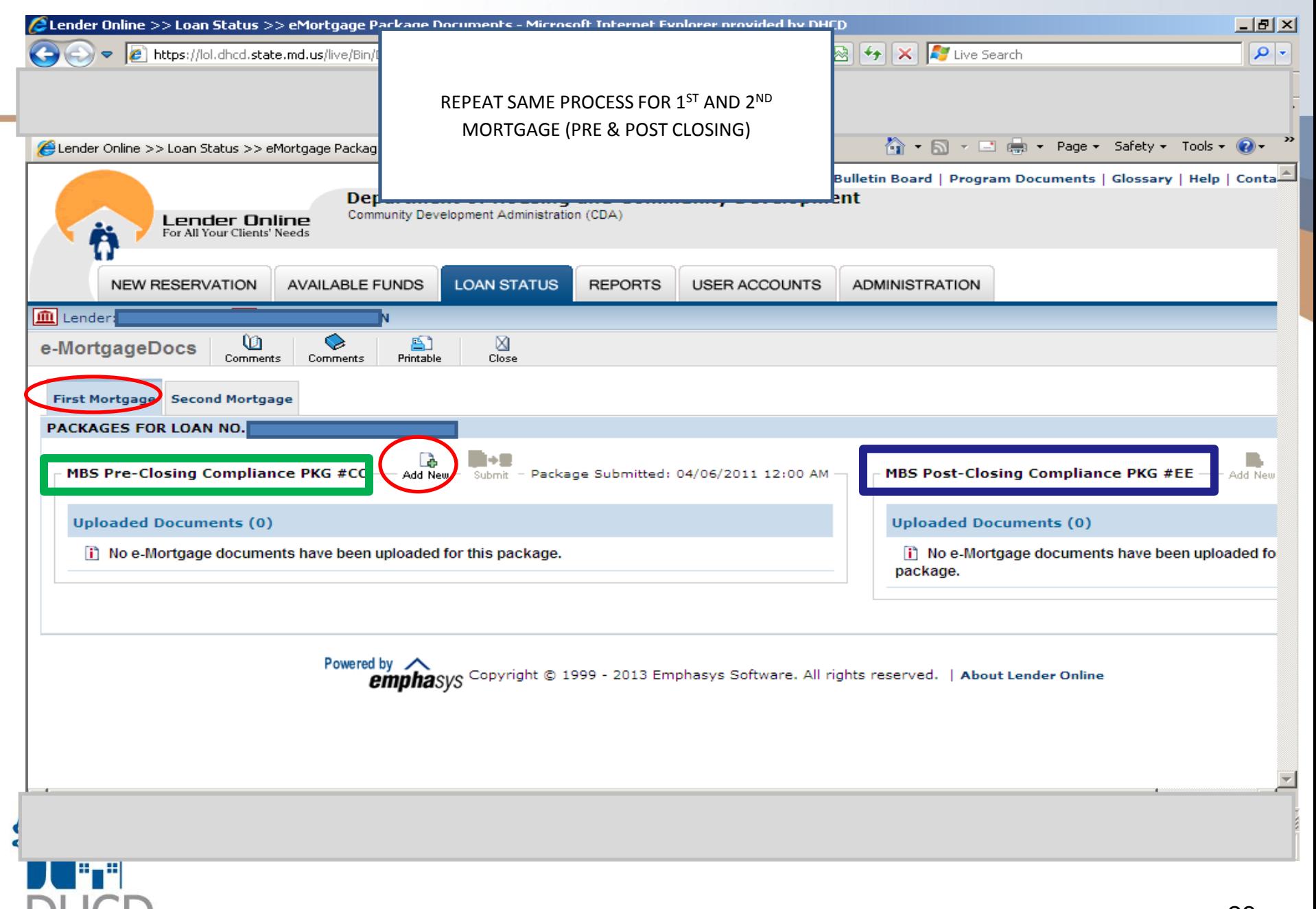

yland Department of Housing and Community Development

28

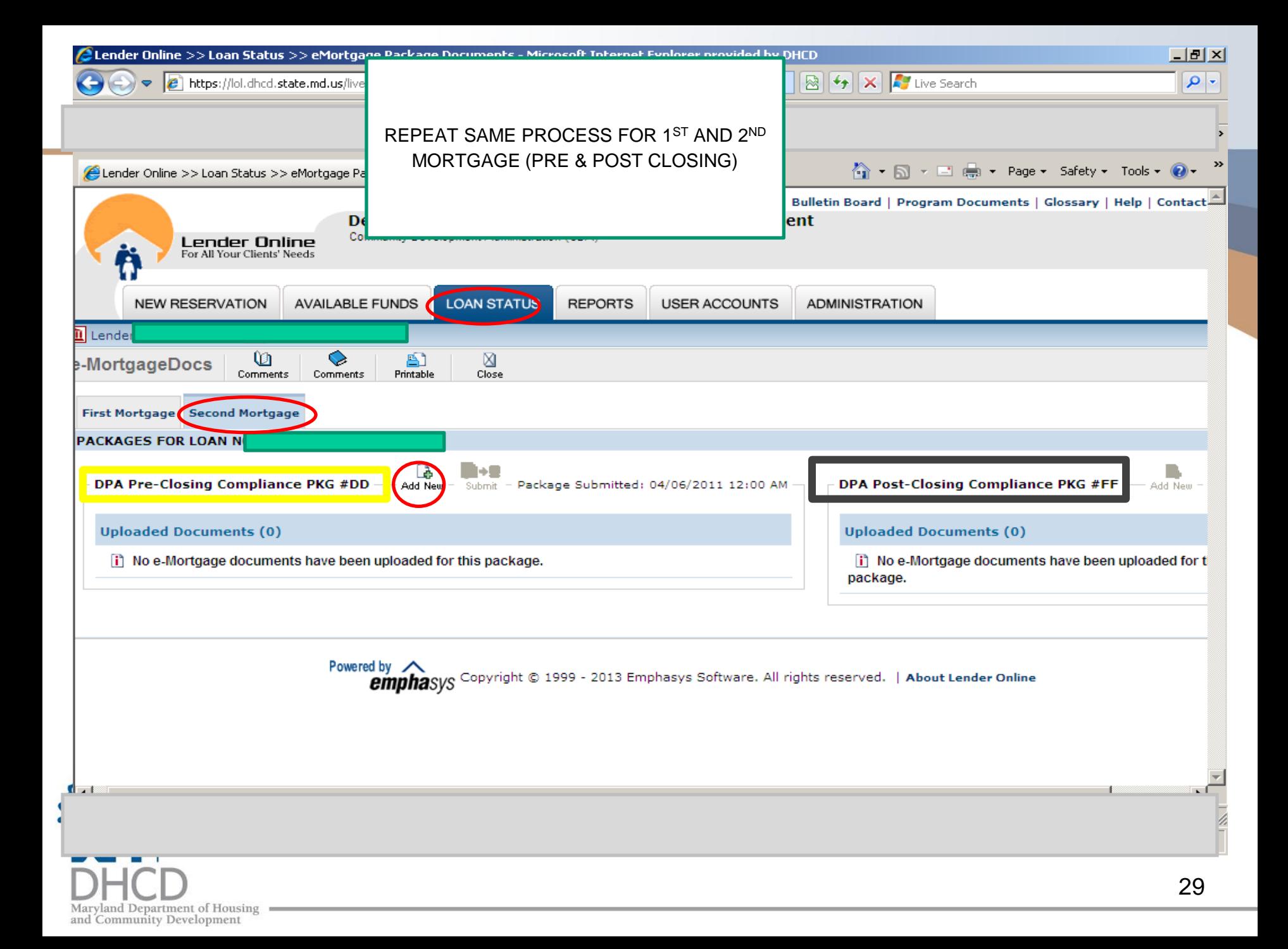

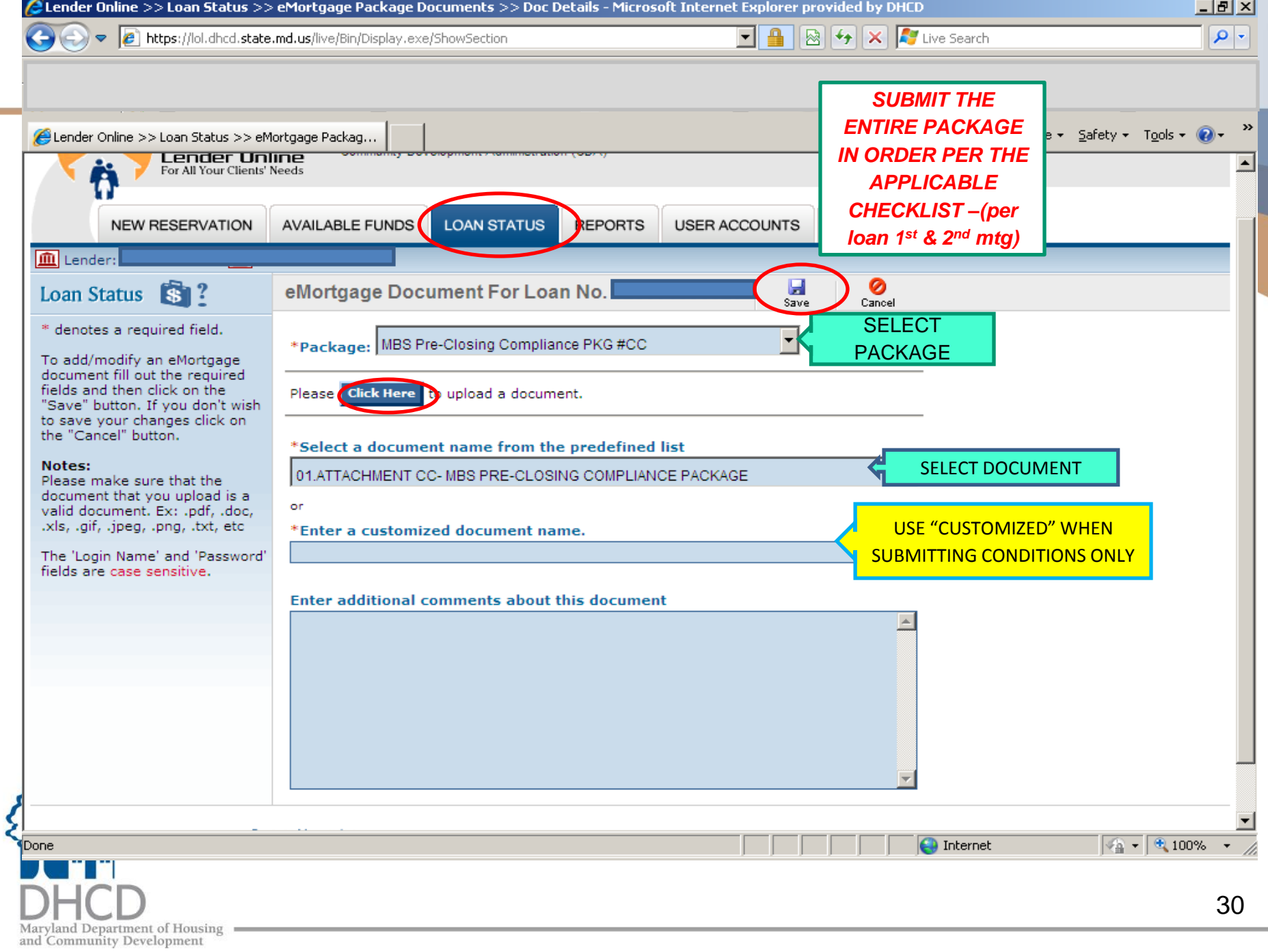

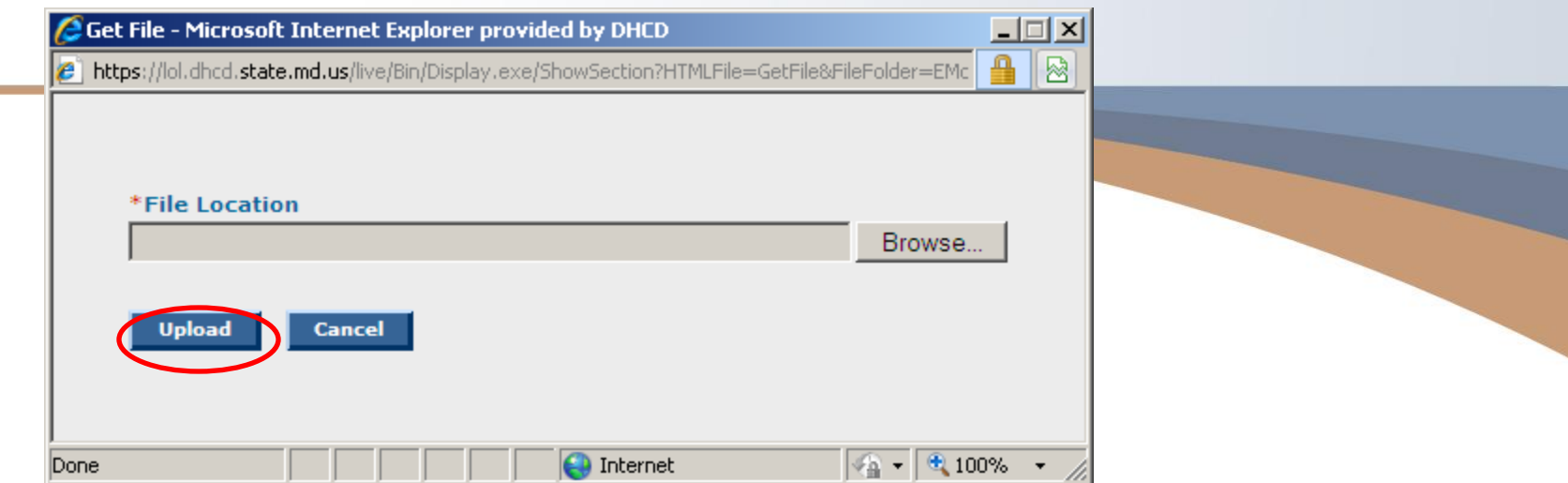

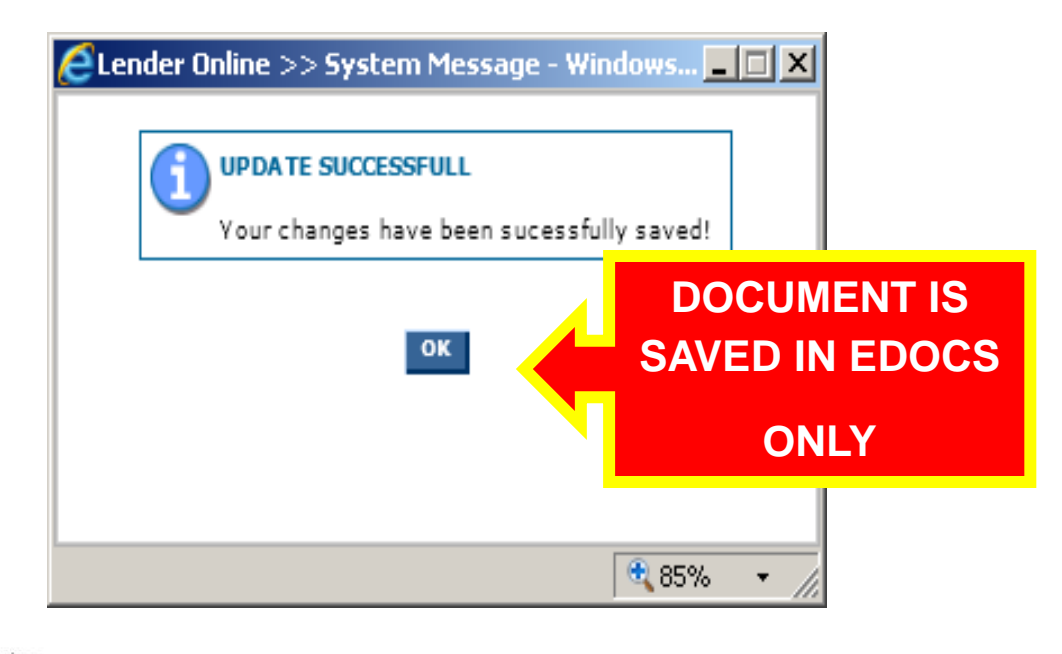

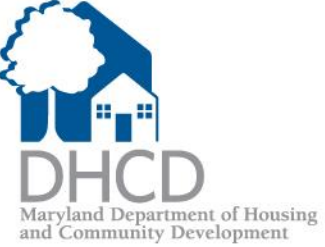

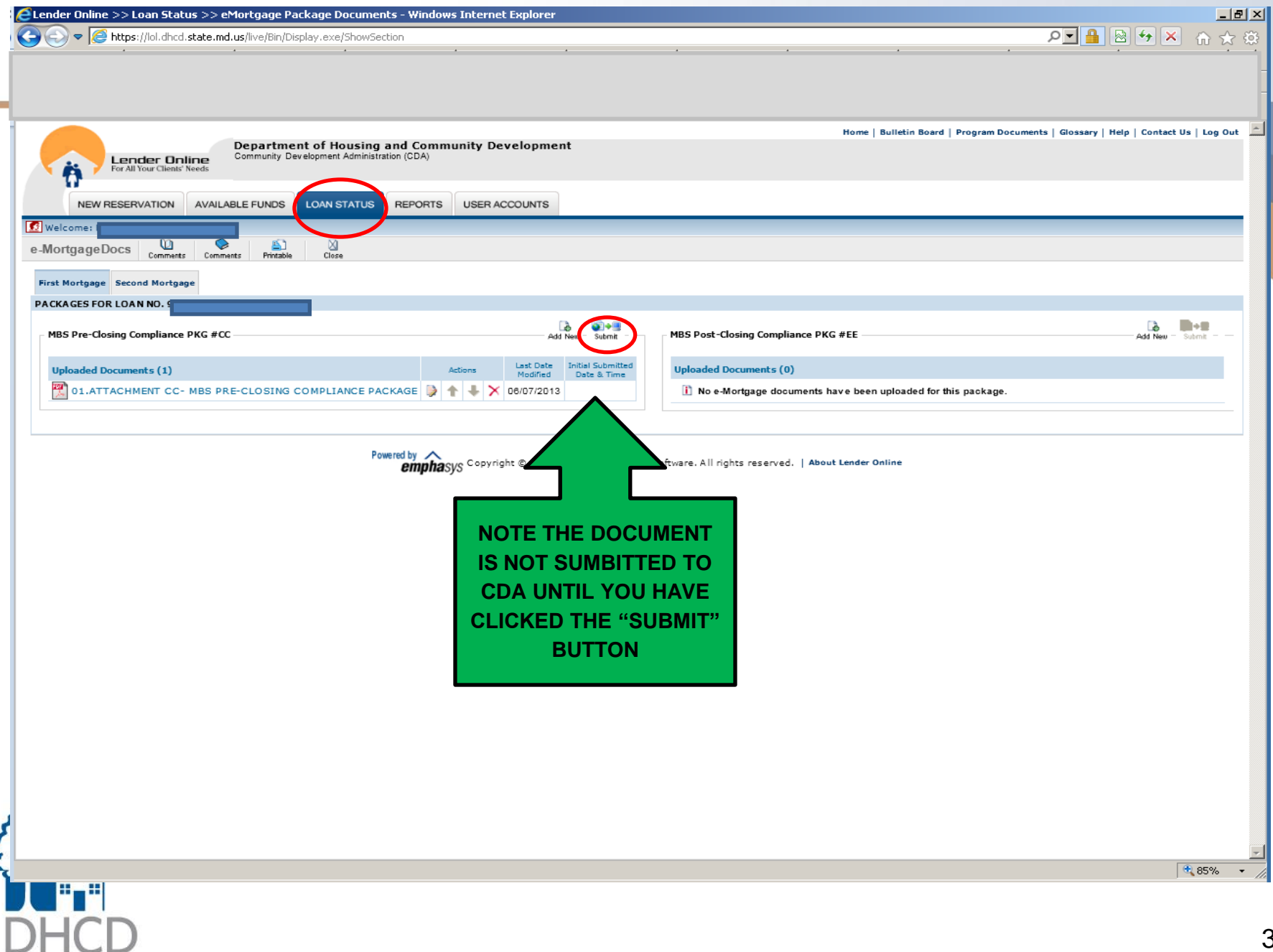

Maryland Department of Housing and Community Development

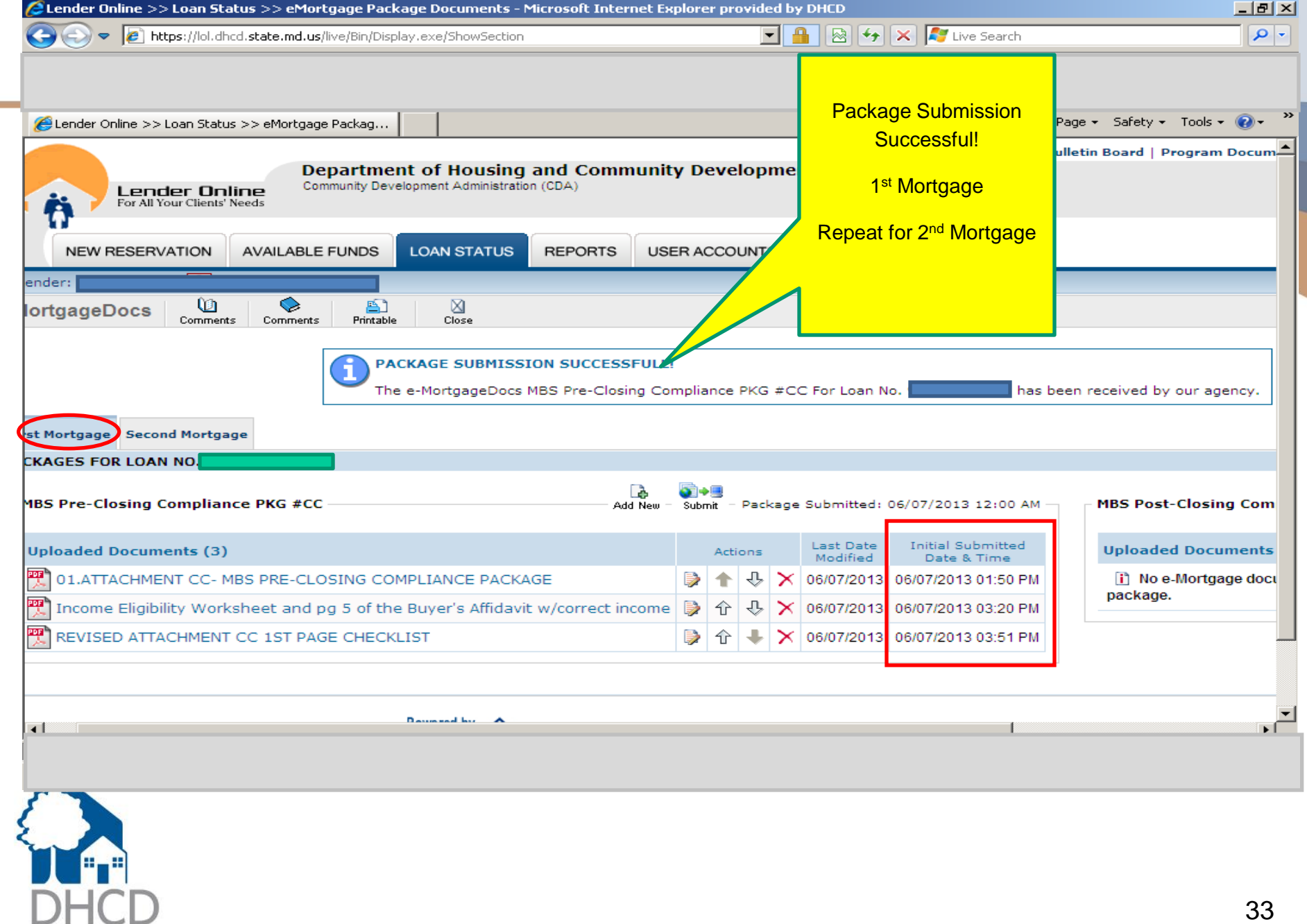

Maryland Department of Housing –<br>and Community Development

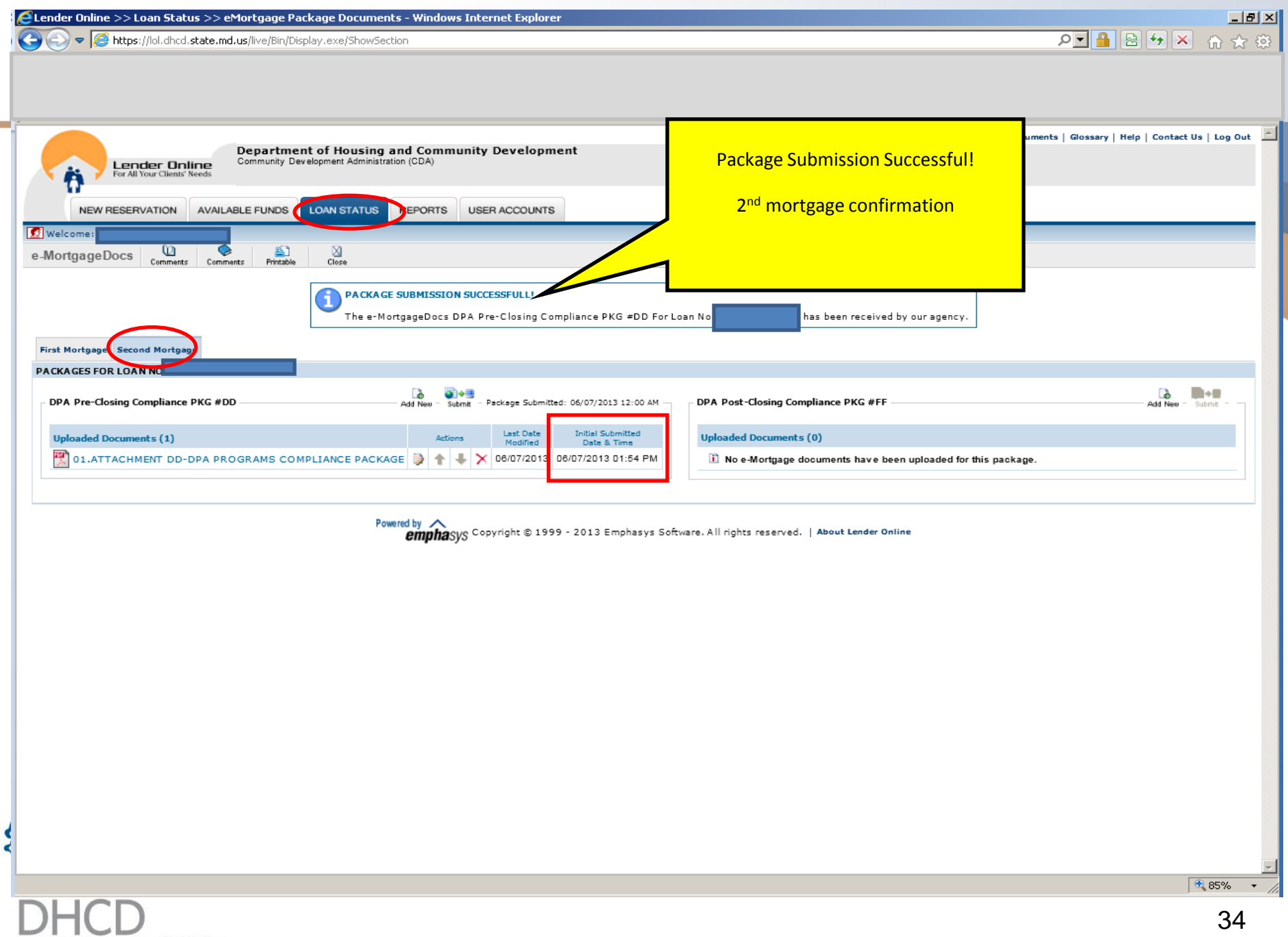

Maryland Department of Housing<br>and Community Development

### Compliance Conditions (Pre or Post Closing)

Submit Compliance Conditions to:

- Lender Online eDocs http://lol.dhcd.state.md.us
- 24-48 hour turn around time
- 4pm daily cut-off
- Submit all conditions at the same time

Re-check LOL to ensure all conditions submitted were cleared and that no new conditions were **ADDED**

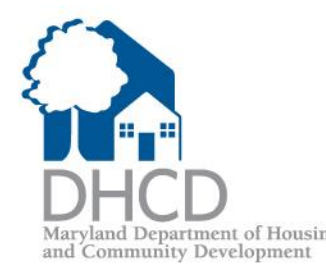

## HFA's Conditions/Exceptions

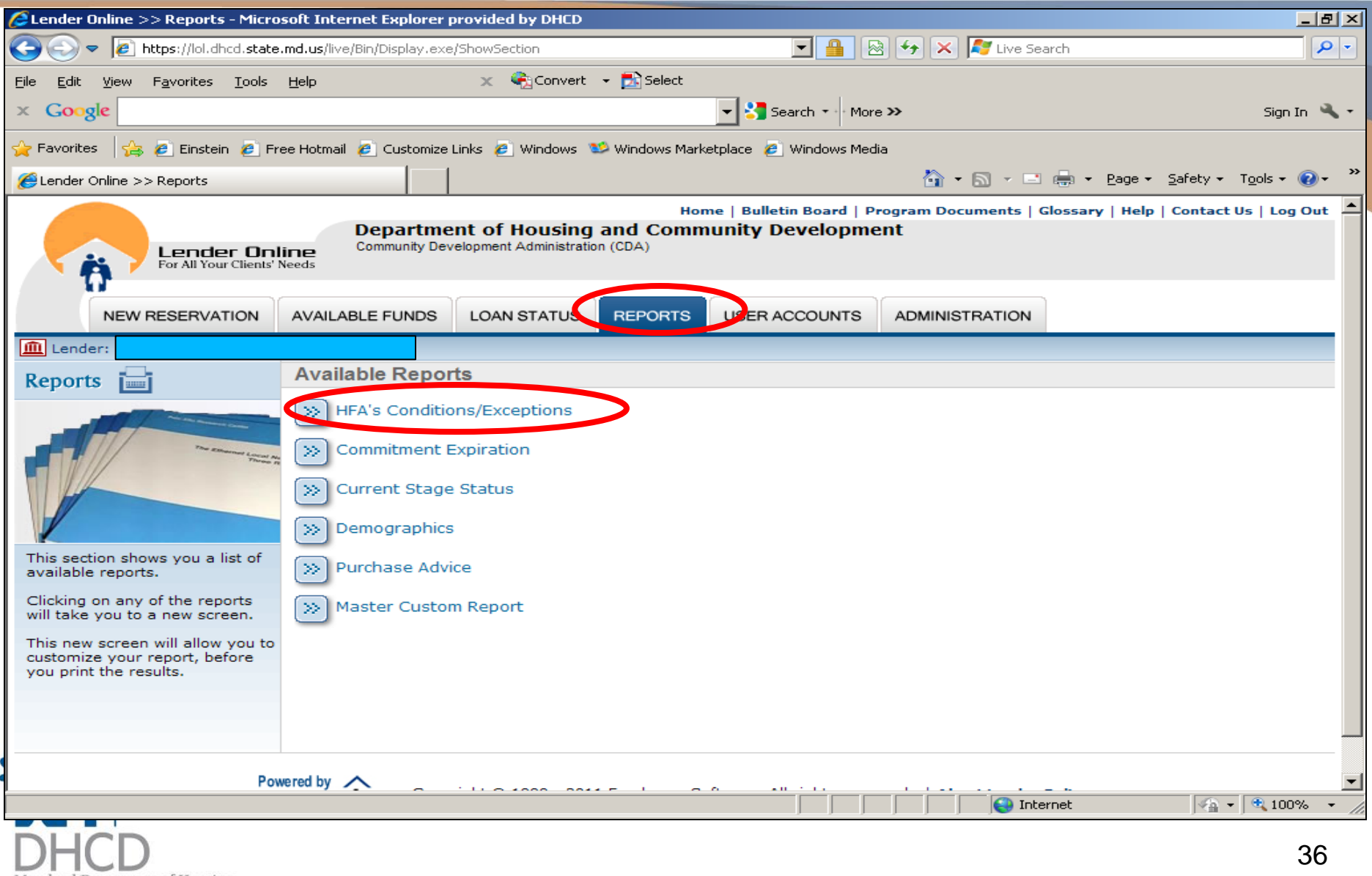

## Conditions / Exceptions Report

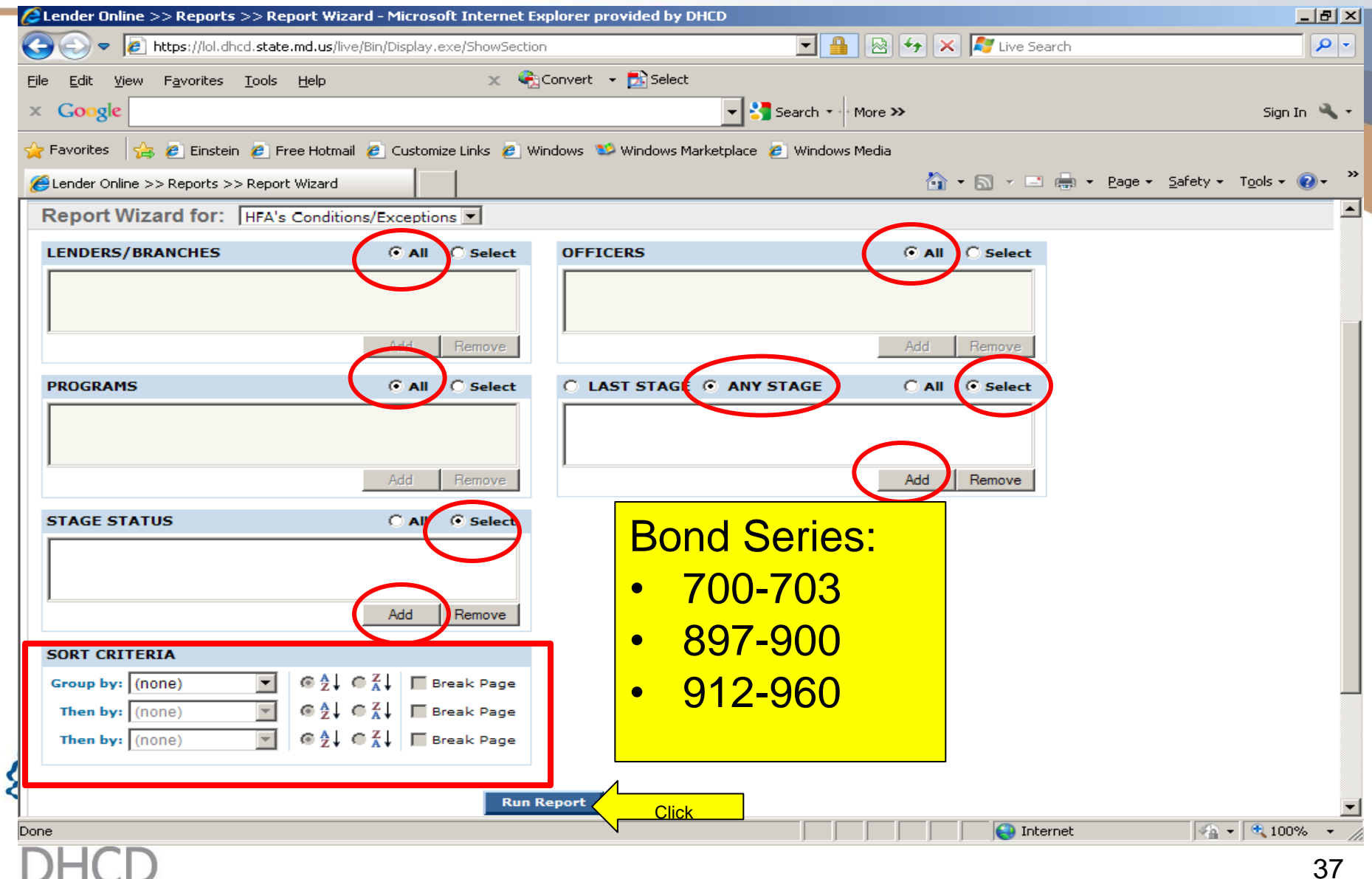

Maryland Department of Housing<br>and Community Development

e e

## Select Stage(s) to Include in Report

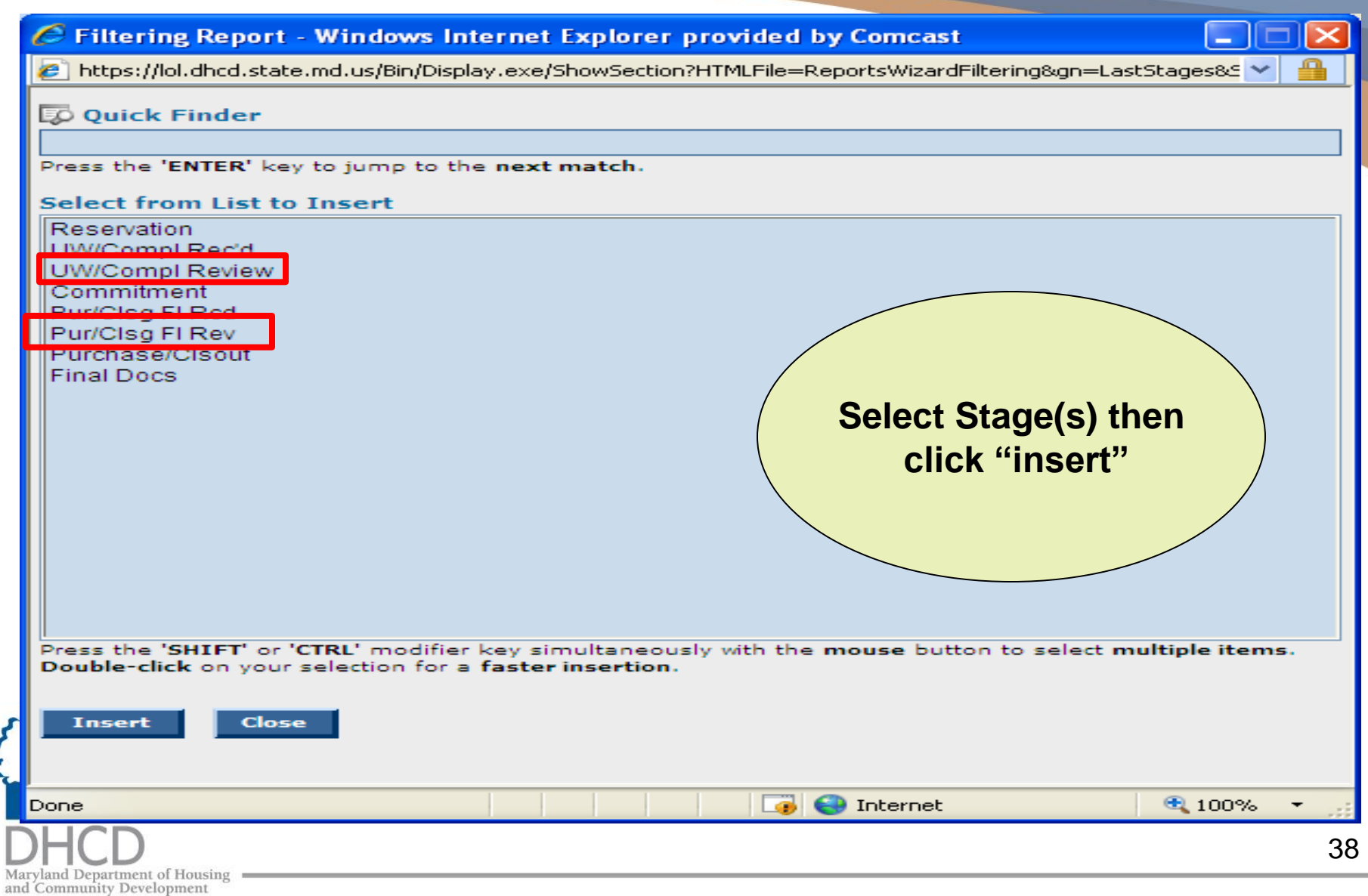

## Select – Stage Status

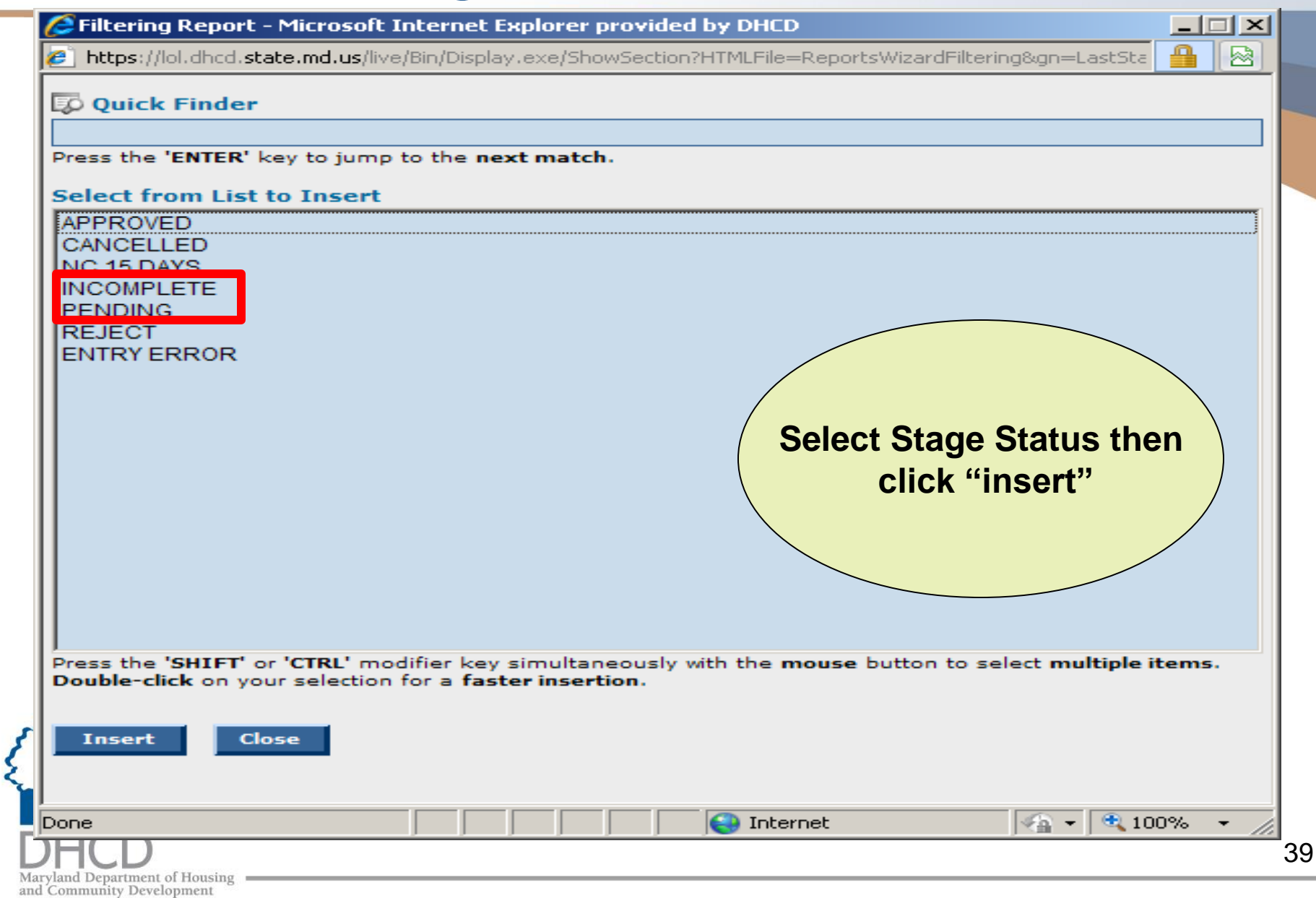

## Detailed Pipeline Report

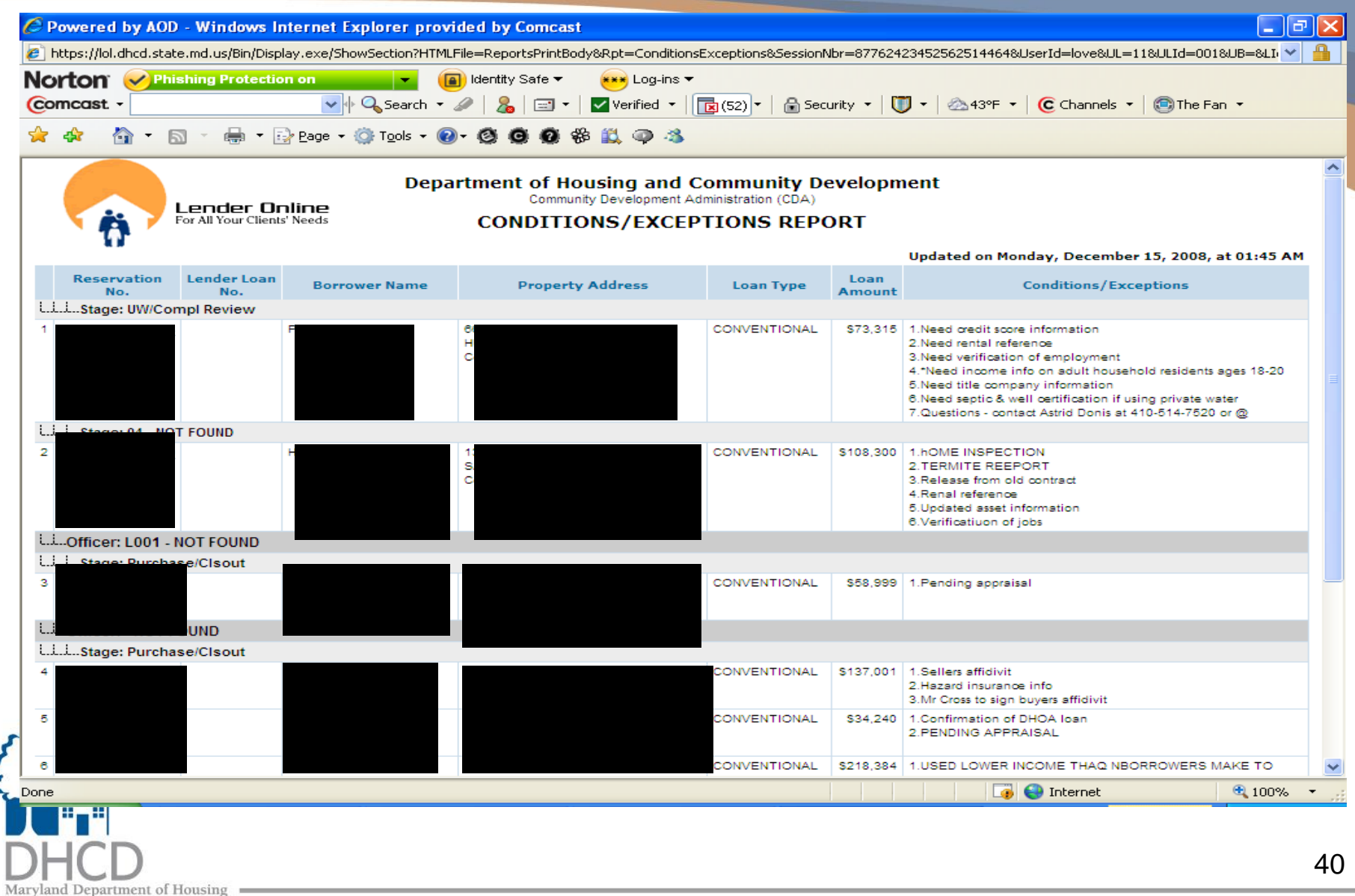

and Community Development

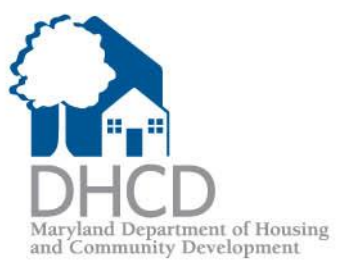

# Closing

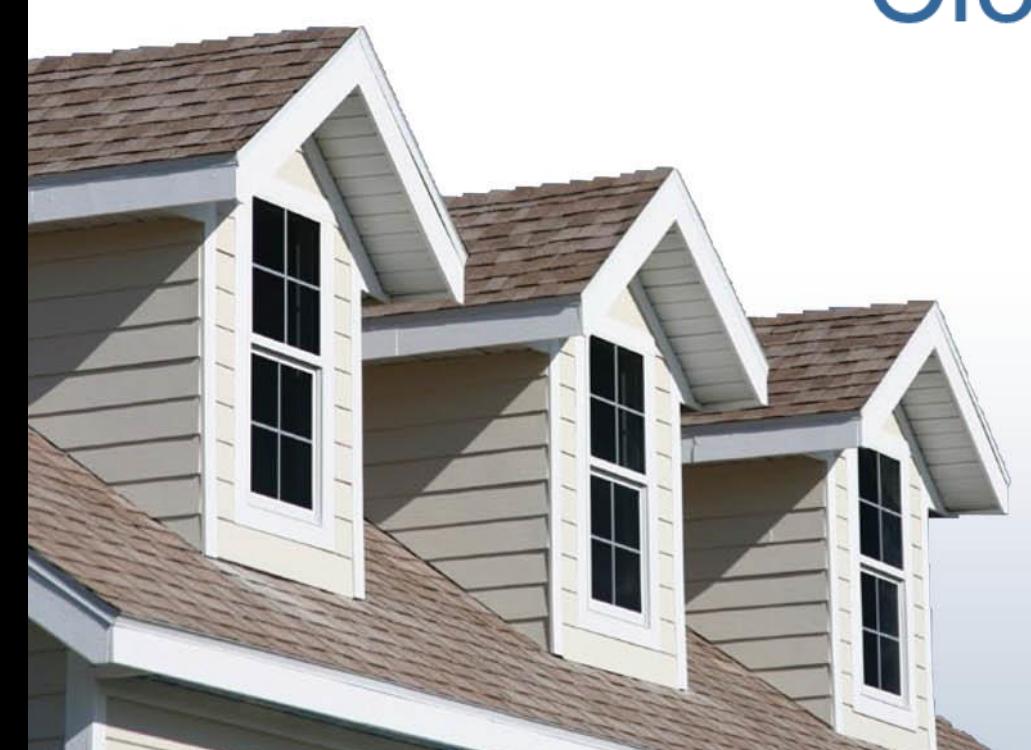

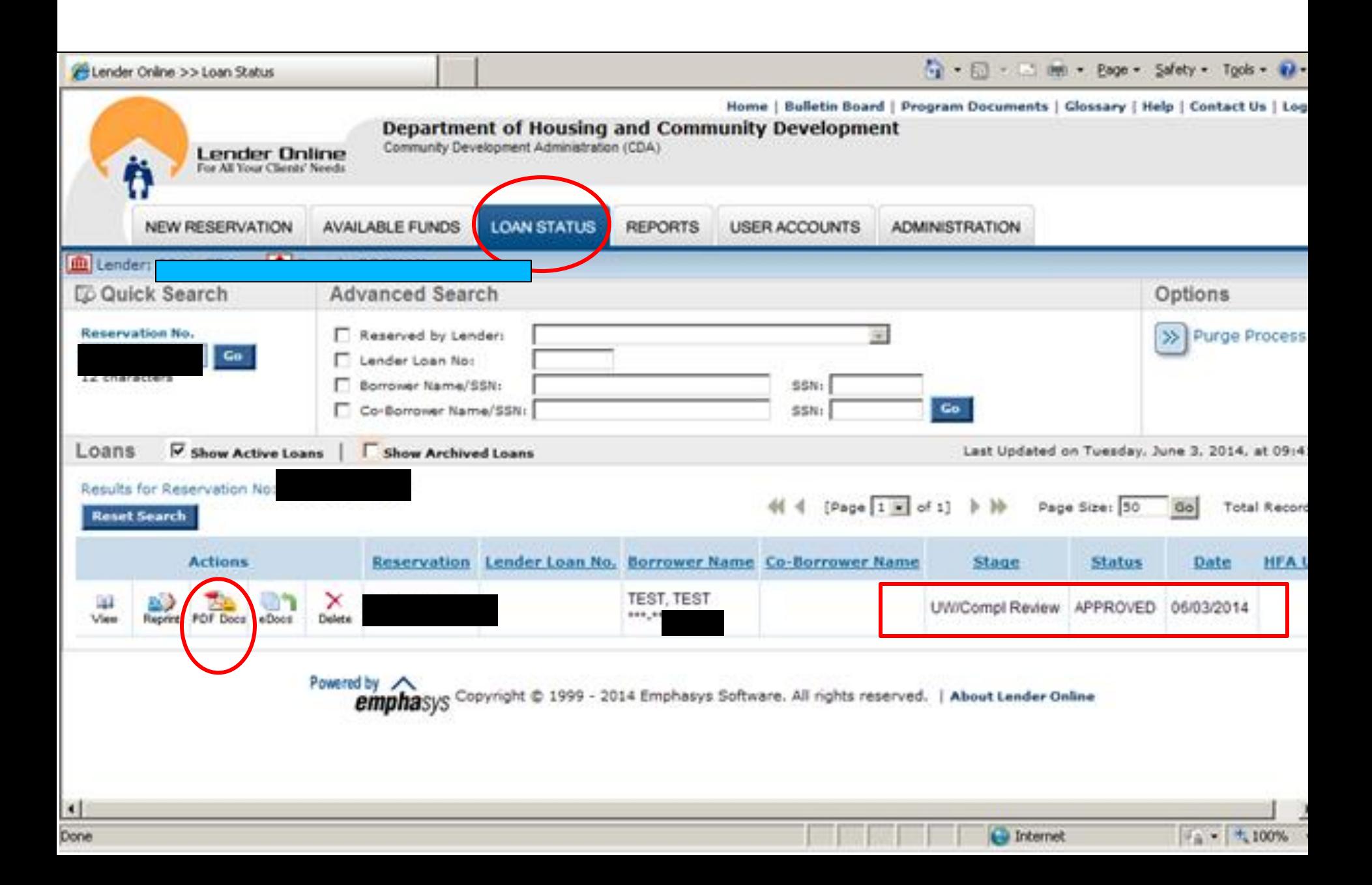

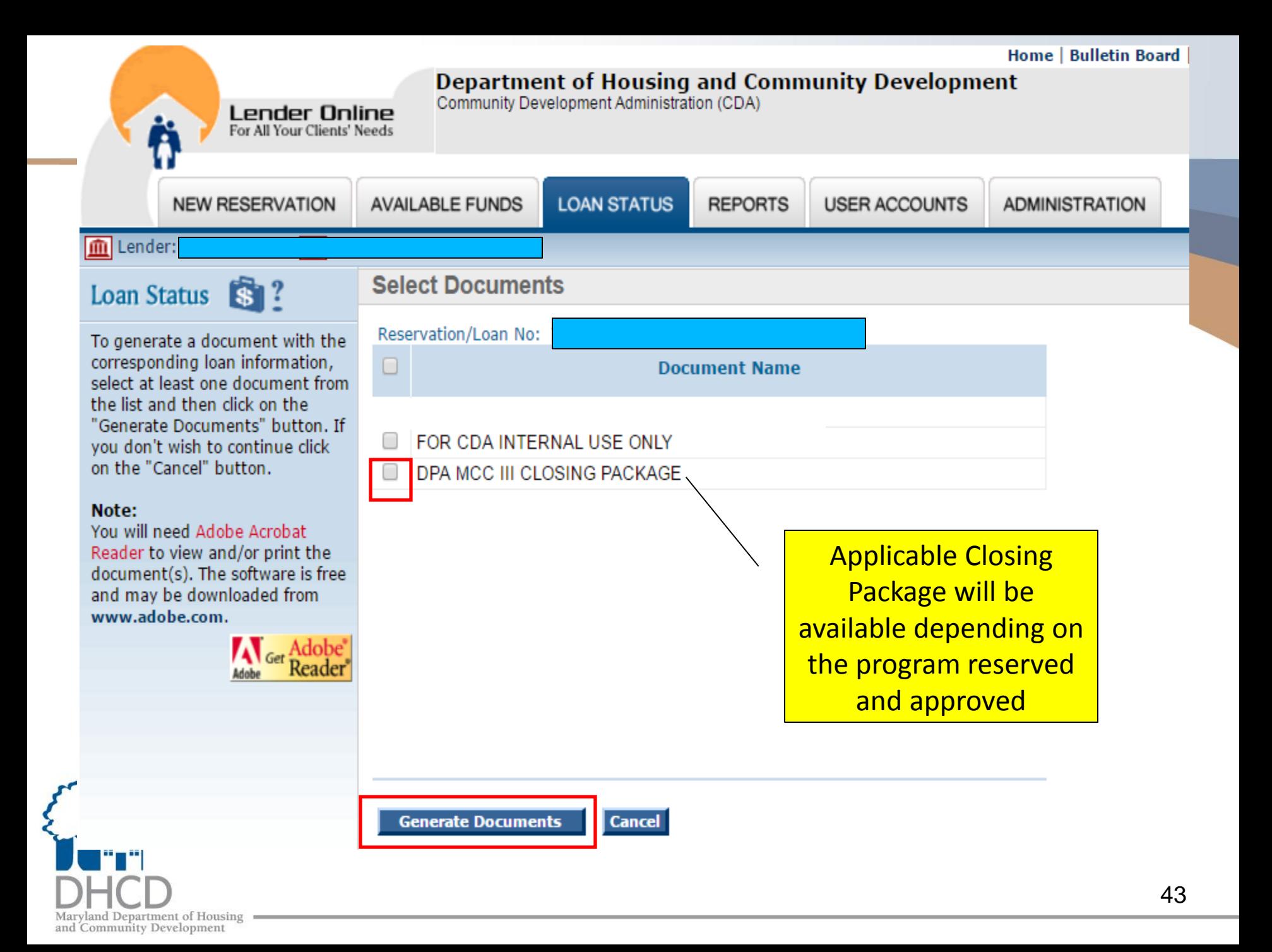

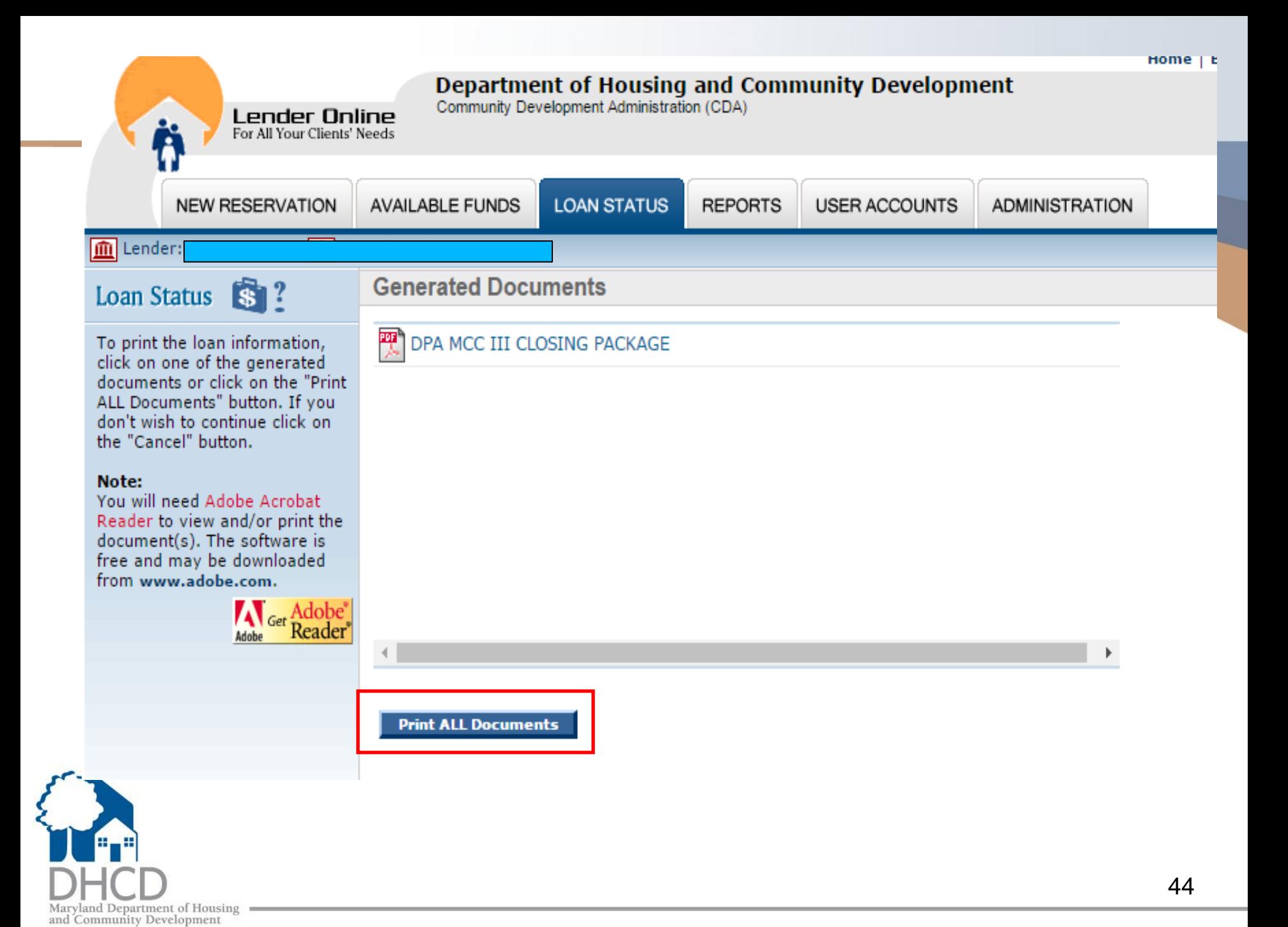

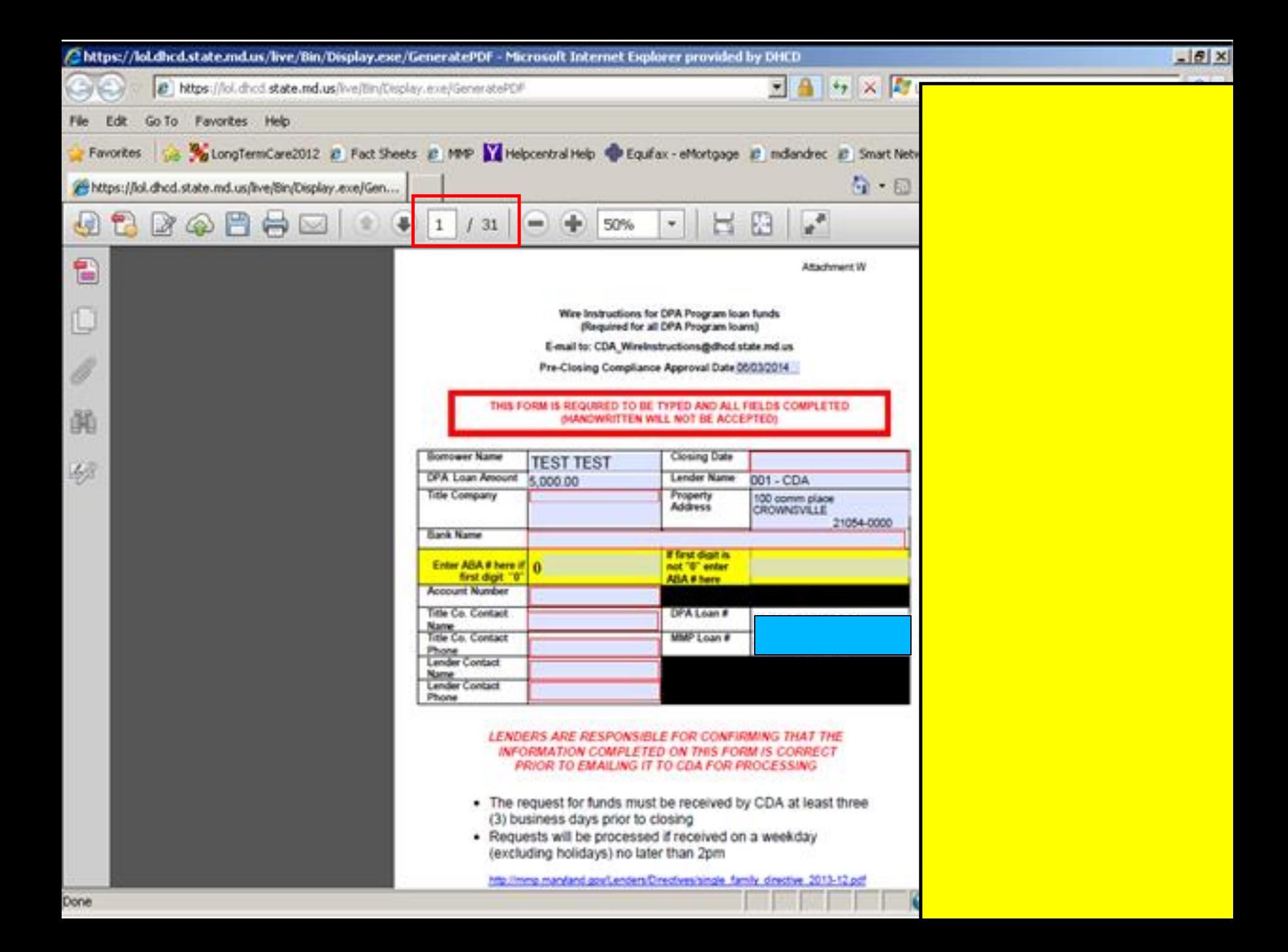

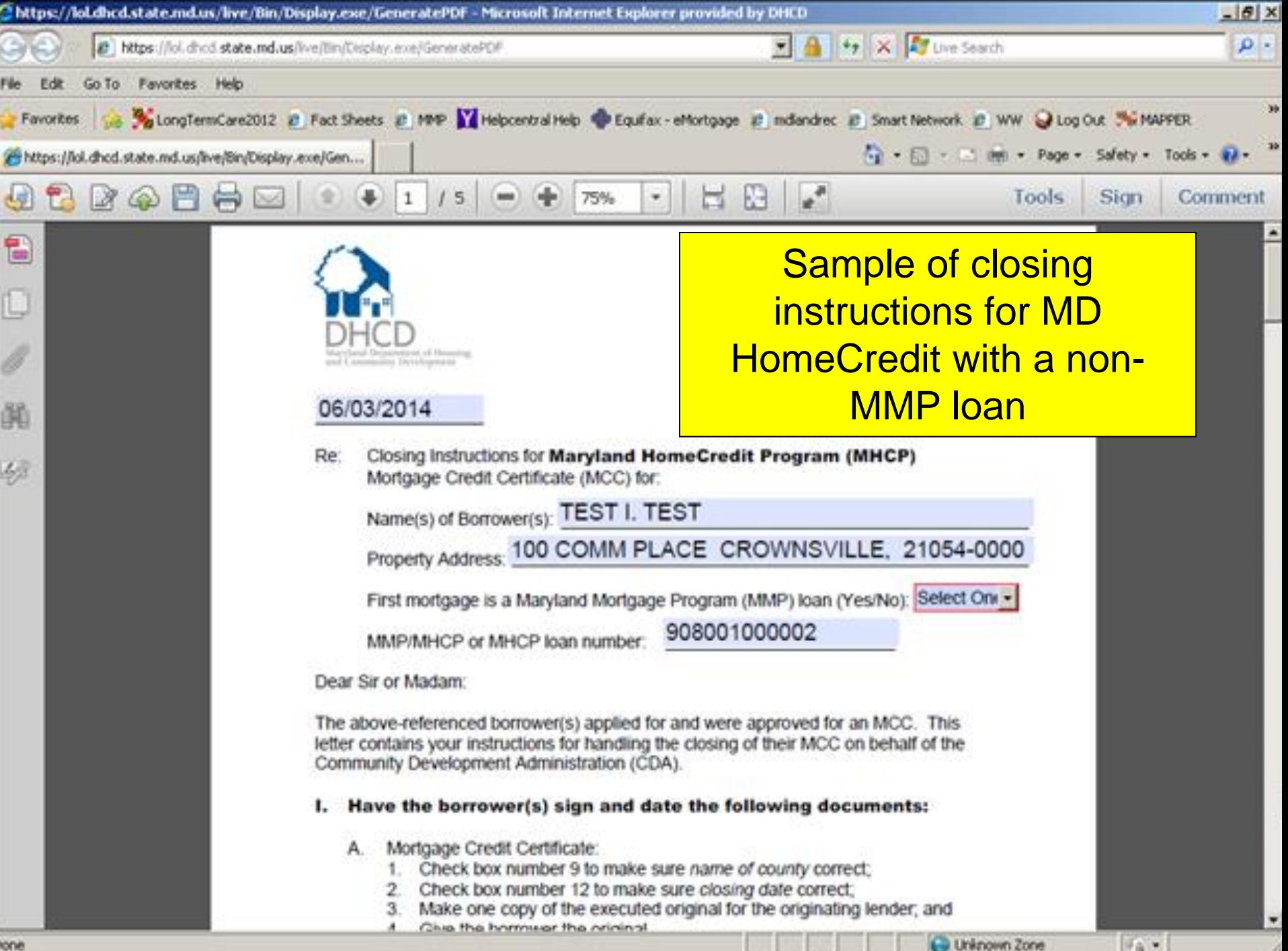

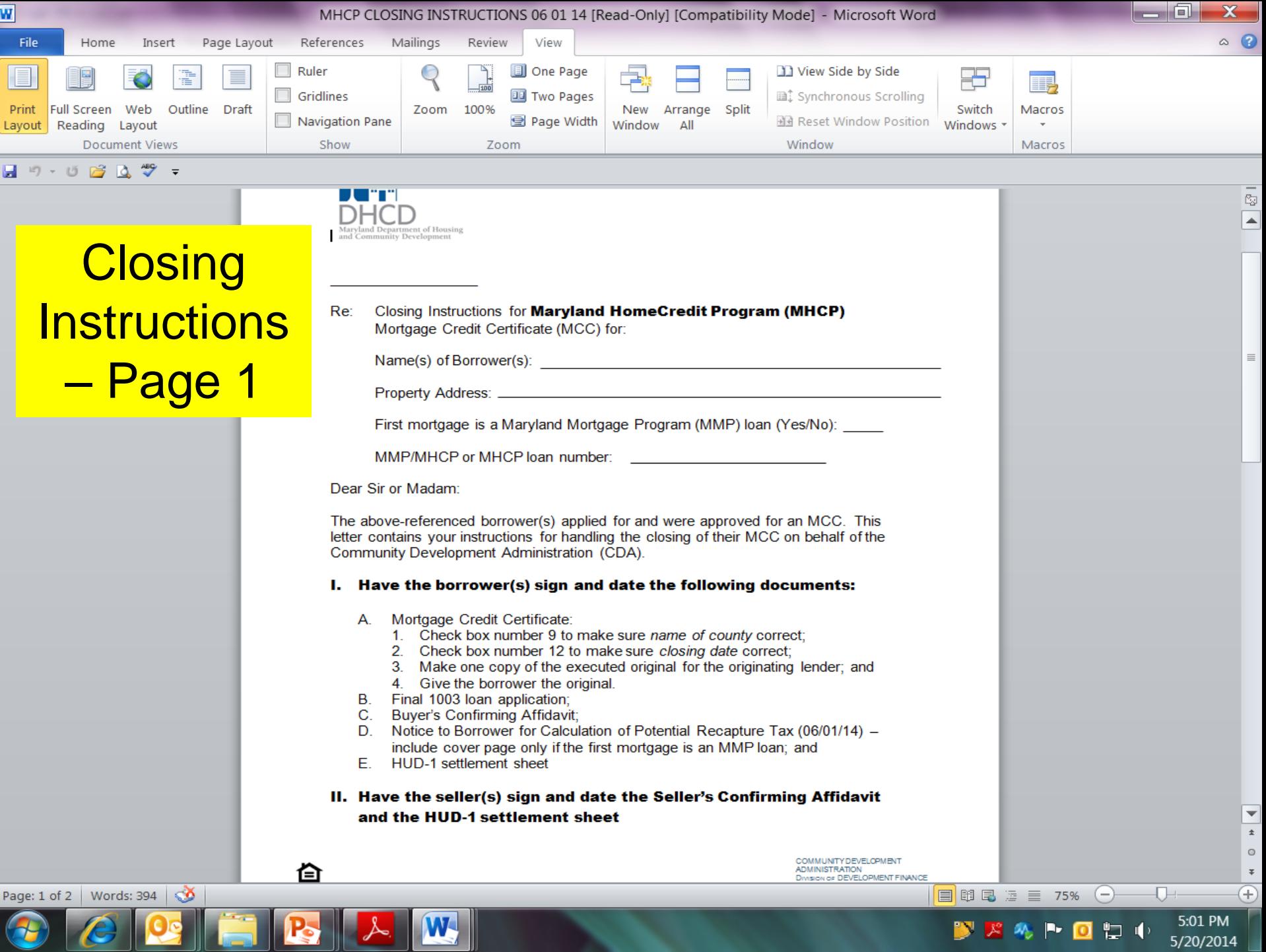

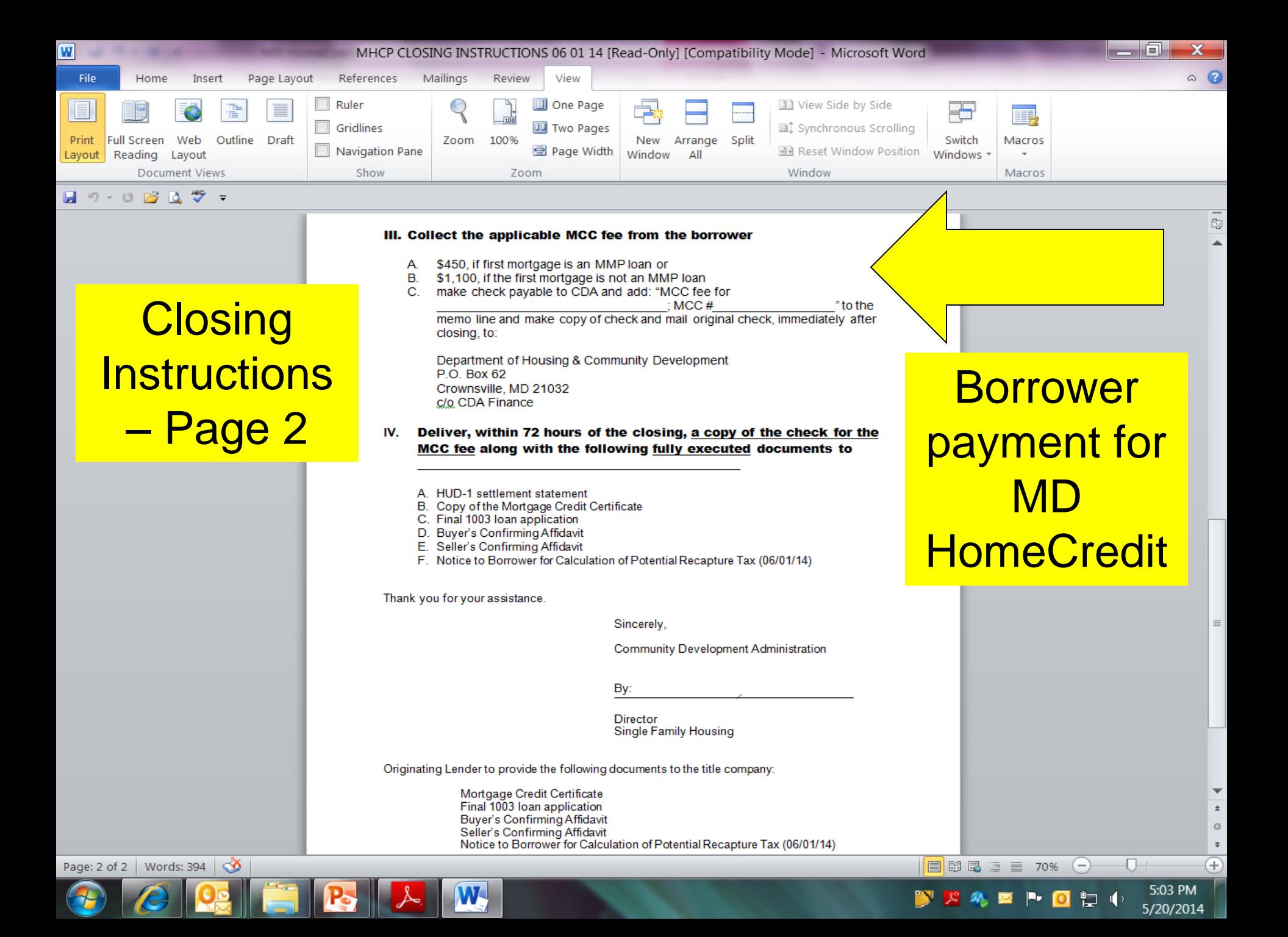

### Master Servicer's Conditions/Exceptions Report

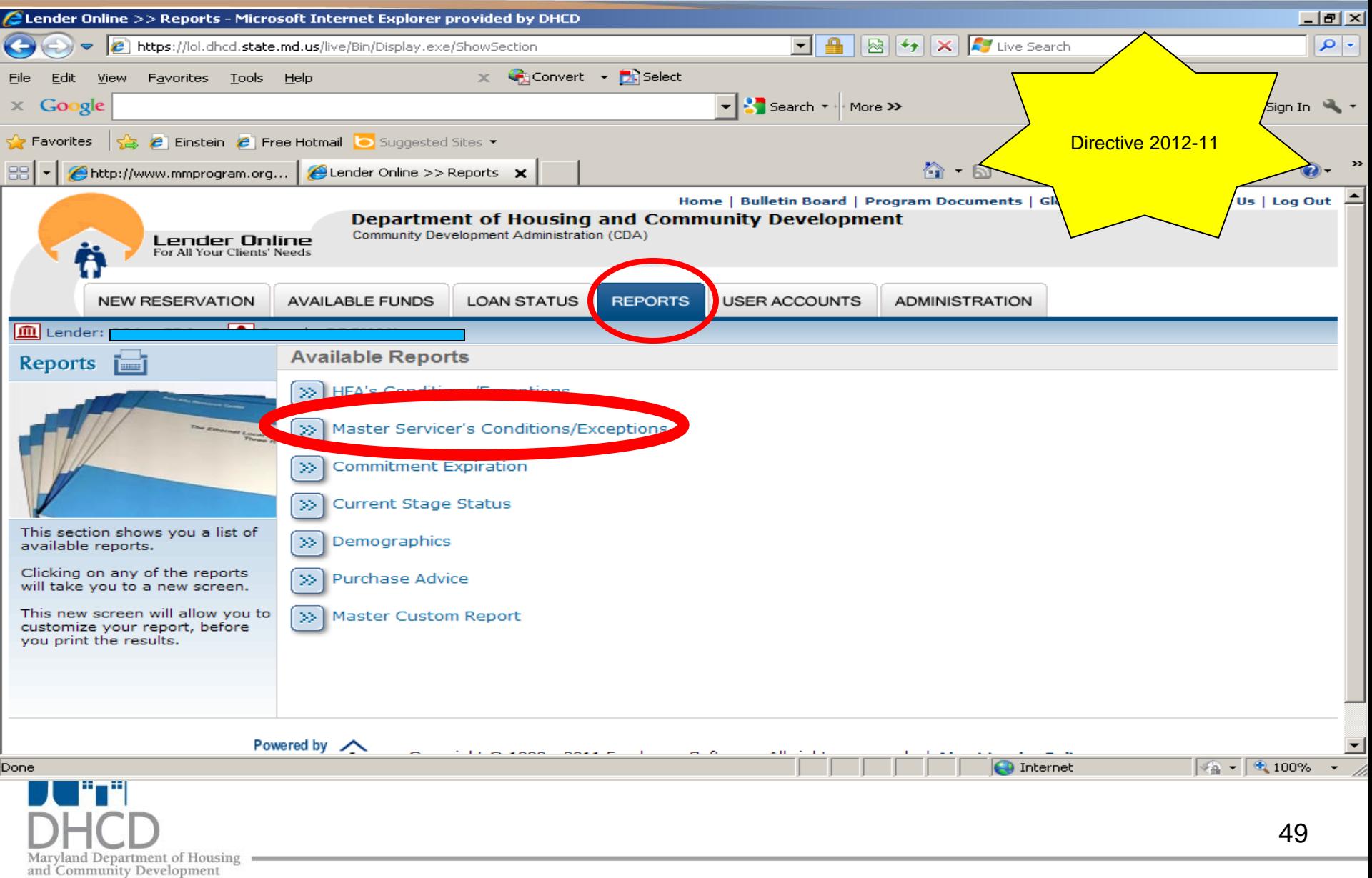

#### Master Servicer's Conditions/Exceptions Report cont…

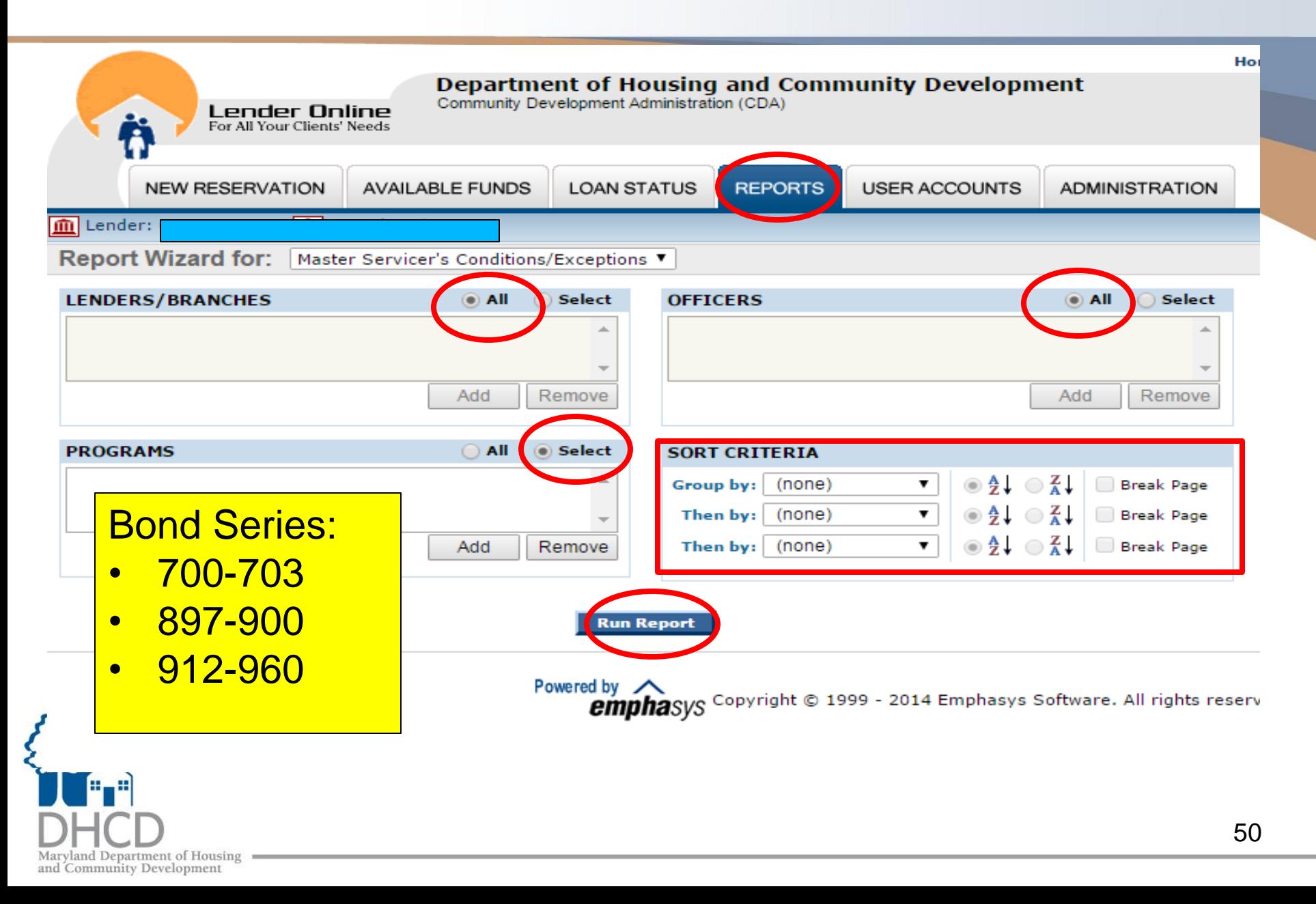

#### Master Servicer's Conditions/Exceptions Report cont...

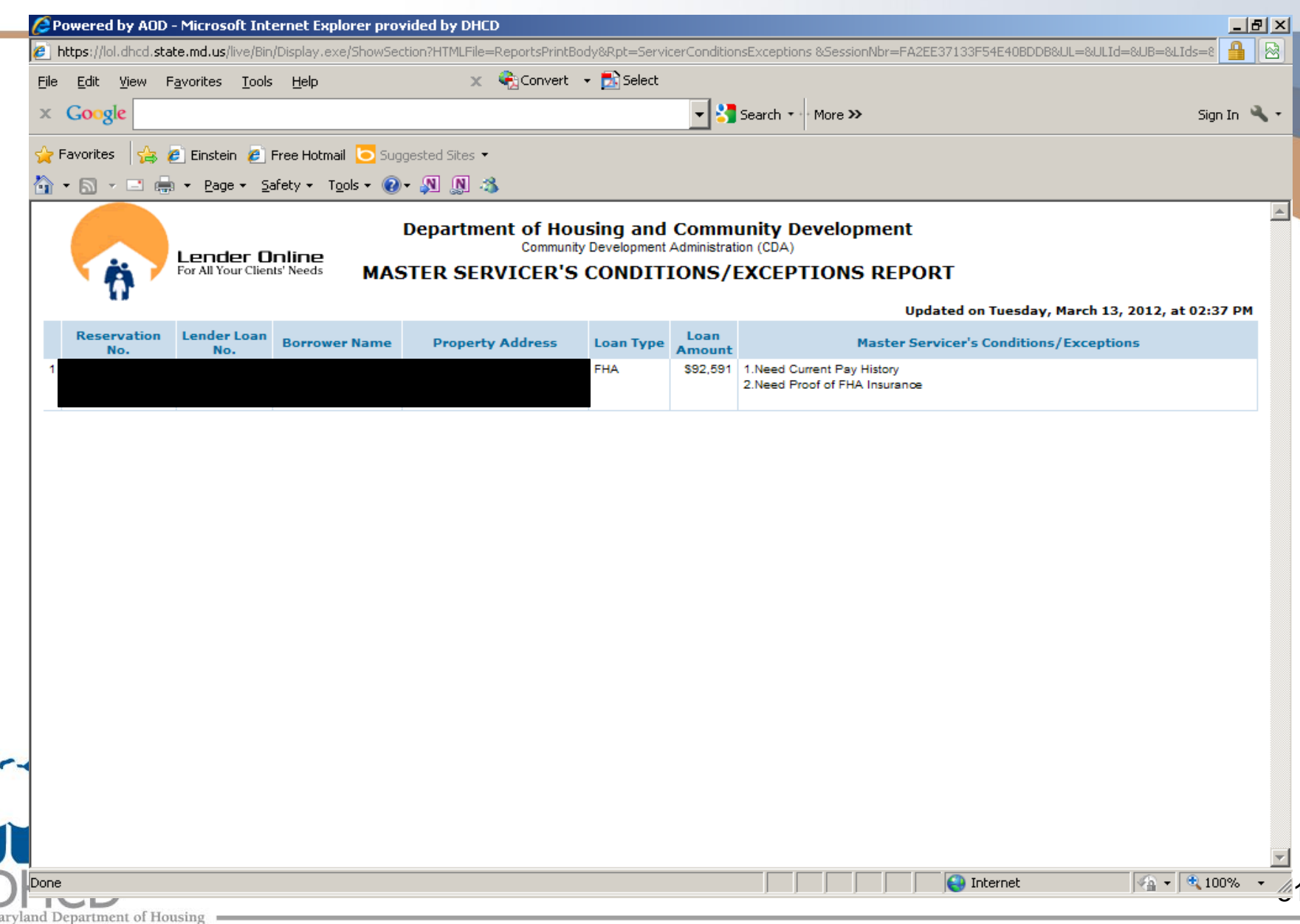

Maryland Department of Housin<br>and Community Development

## CDA STAFF CONTACT INFORMATION

Debbie Conner, U/W Supervisor, debra.conner@maryland.gov, 301-729-7800 Karl Metzgar, Operations Mgr., karl.metzgar@maryland.gov, 301-429-7826

**Attachment R Fax** # Attachment\_r\_mailbox.dhcd@maryland.gov (24 hour turnaround time / 4pm daily cut-off)

**Compliance Conditions** Submit via Lender Online eDocs https://lol.dhcd.state.md.us (24 hour turnaround time / 4pm daily cut-off)

**POA approvals for Seller Affidavit/Confirming Affidavit:** patriciaa.smith@maryland.gov

**Census Tract #:** http://www.ffiec.gov/geocode/default.aspx

**PFA New Construction**: christina.james@maryland.gov

**Targeted & PFA Verification:** http://mmp.maryland.gov/Pages/Priority-Funding-Areas.aspx

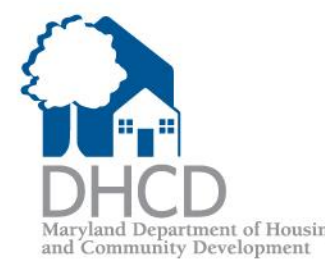